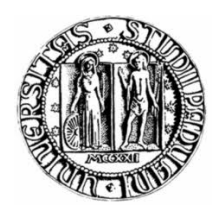

### Universit`a degli Studi di Padova

FACOLTÀ DI INGEGNERIA Corso di Laurea Triennale in Ingegneria delle Telecomunicazioni

Tesi di Laurea

## Determinazione ritardo di propagazione di un canale mediante metodo ibrido tempo - frequenza

Channel time delay estimation by an hybrid time - frequency method

22 Luglio 2011

Relatore Prof. Nevio Benvenuto Candidato Alberto Furlan Matricola 523438-TC

A mio padre Giuseppe e a mia madre Teodolinda che mi hanno sempre sostenuto con amore nelle gioie e nei dolori dei miei anni di studio. Ai miei amici che hanno sempre avuto parole di conforto e mi hanno aiutato a superare quelle difficoltà che sembravano insormontabili. A tutti Voi un grazie di cuore. Alberto.

## Indice

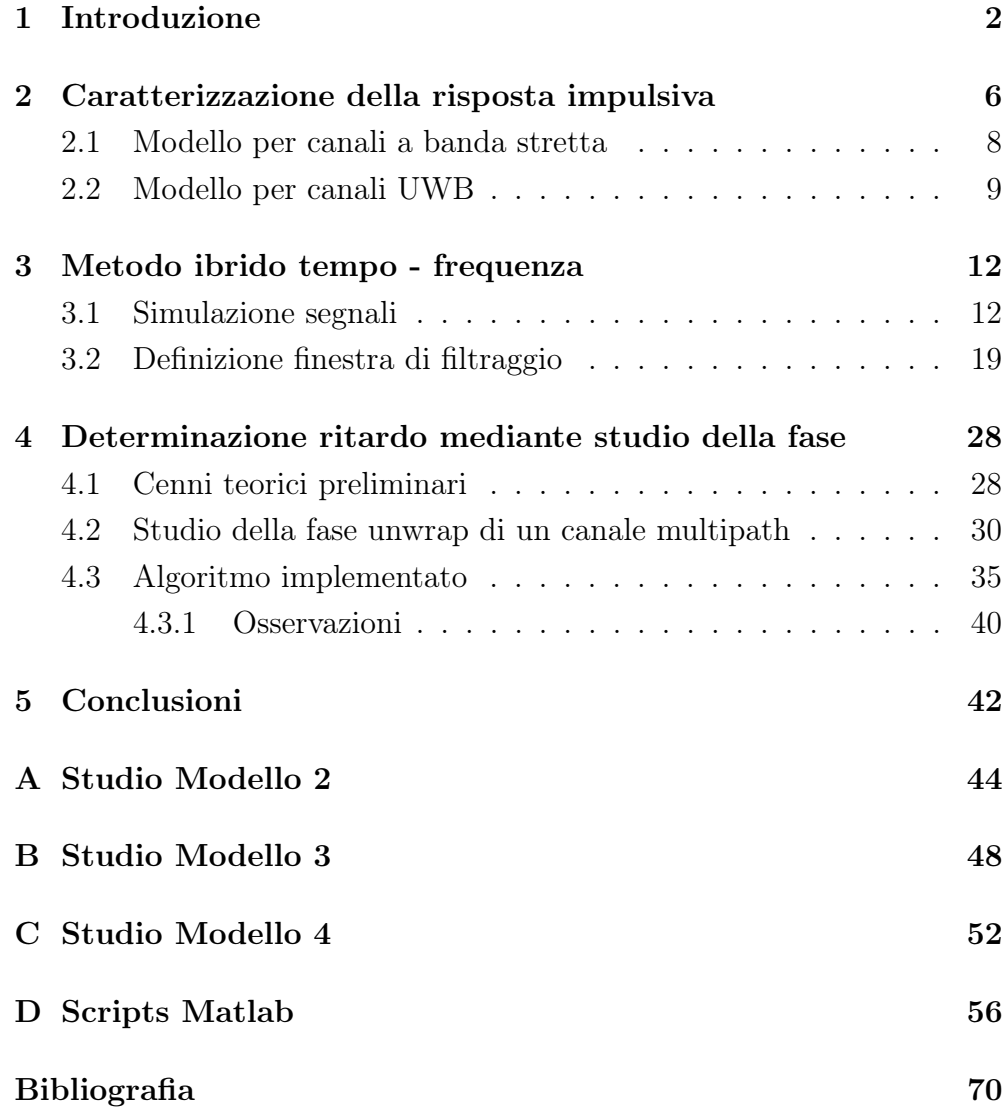

# Elenco delle figure

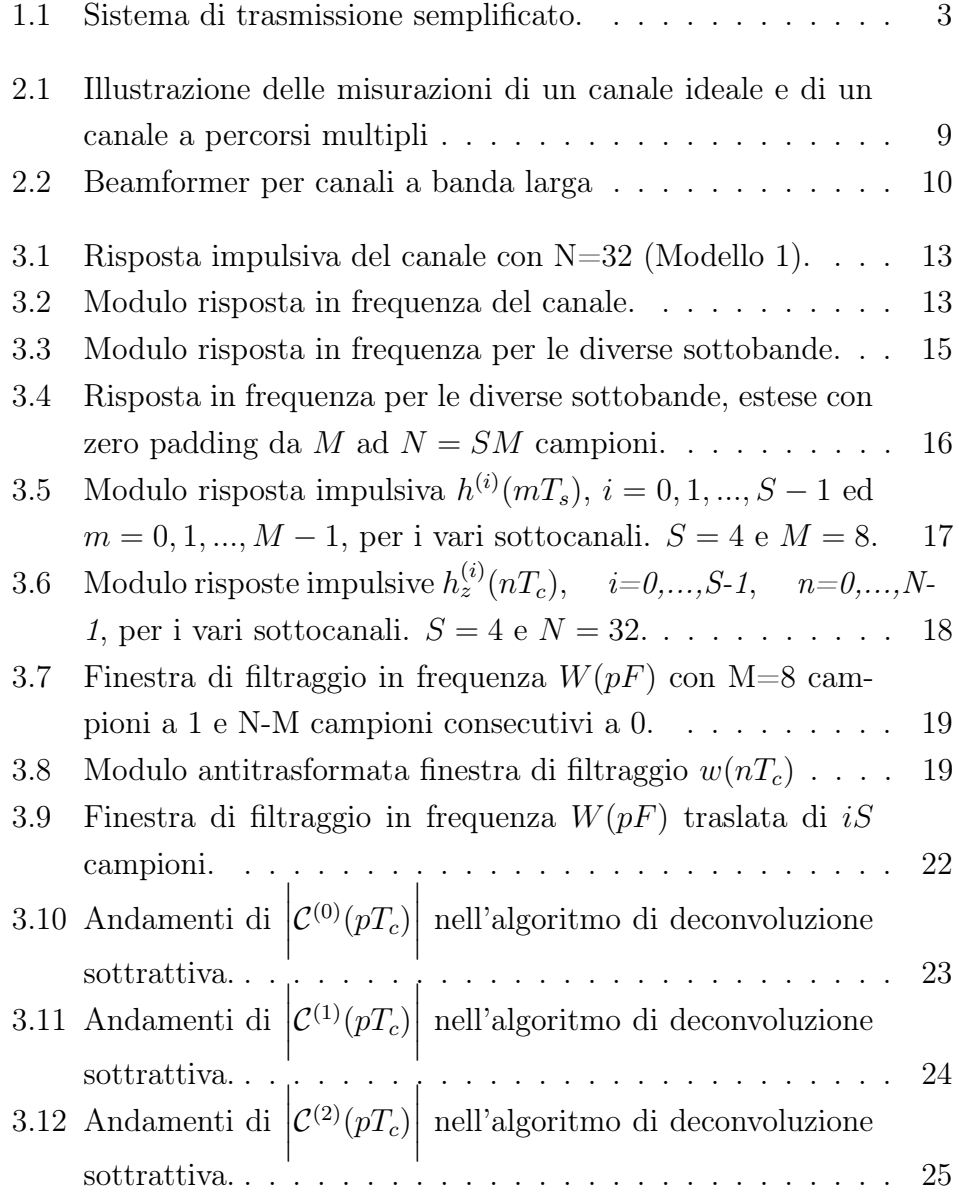

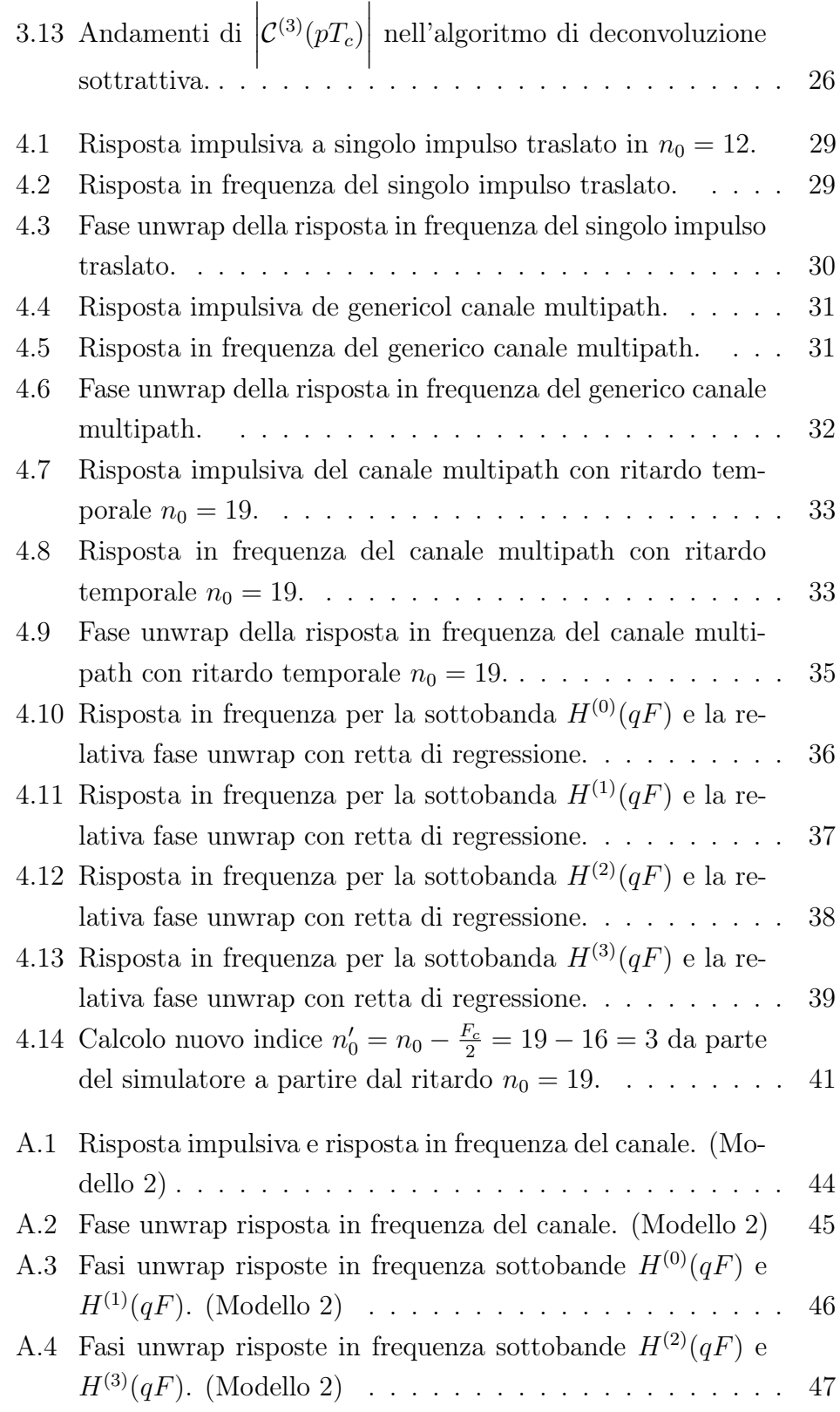

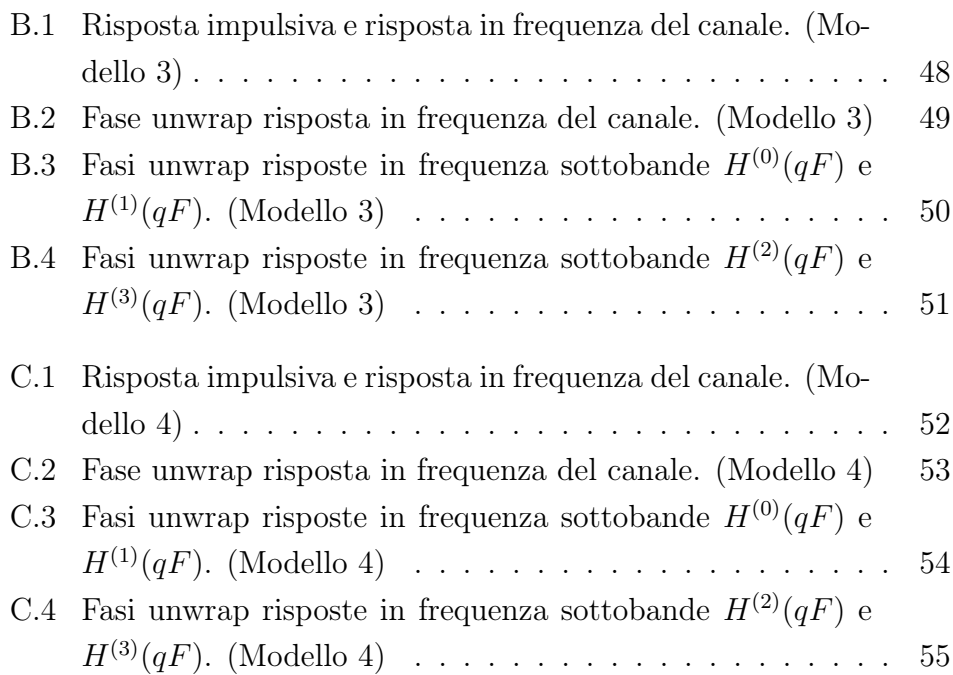

## Elenco delle tabelle

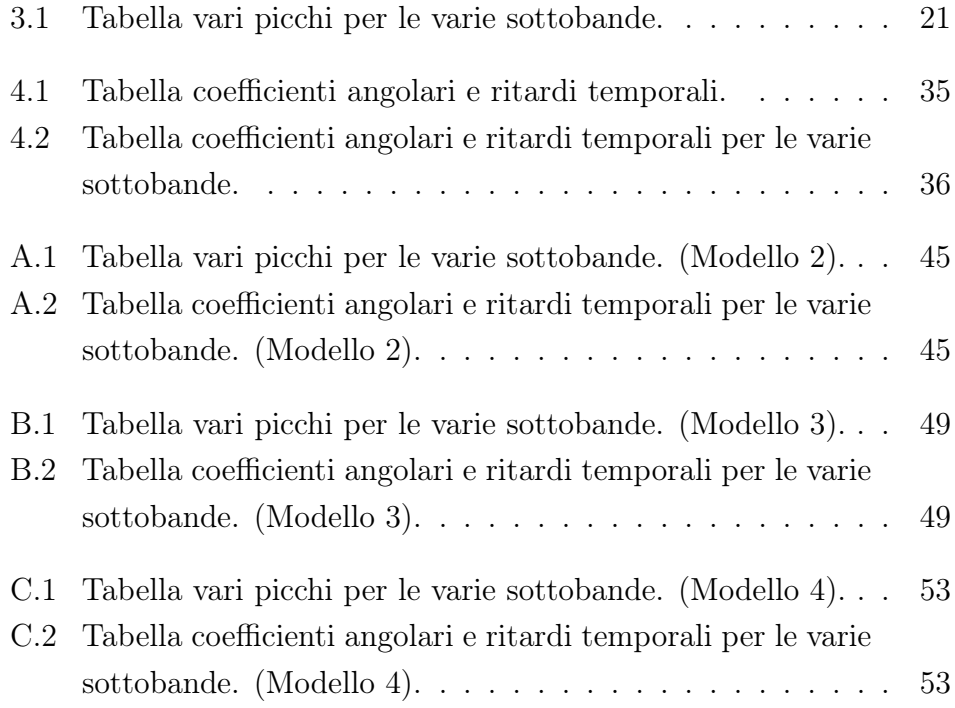

#### $\begin{minipage}{.4\linewidth} \textbf{ELENCO DELLE TABLE} \end{minipage}$

## Capitolo 1

## Introduzione

Affinché l'informazione viaggi a distanza, cioè da e verso entità dislocate in luoghi diversi, necessita di un'elaborazione che la trasformi in segnali elettrici e/o elettromagnetici i quali, a loro volta, devono essere adattati ai canali utilizzati per il trasporto. Quindi si può dare la seguente definizione: a livello fisico i canali entro i quali viaggiano i segnali rappresentativi dell'informazione sono detti mezzi trasmissivi; per certi aspetti ne consegue quindi anche l'equivalenza tra i termini mezzo trasmissivo e canale trasmissivo. Un canale di trasmissione ideale dovrebbe possedere una banda sufficientemente larga ed uniforme per contenere lo spettro del segnale di informazione senza distorcerlo e dovrebbe poterlo trasferire a qualsivoglia distanza senza introdurre degradamenti nella qualità elettrica di origine; la realtà risulta ben diversa in quanto sono presenti fattori di degradazione tipici quali:

- Attenuazione
- Rumore di natura elettrica o segnali spuri
- Distorsione

In alcune applicazioni può essere di notevole importanza considerare altri fattori che possono interessare il livello di qualità del servizio offerto dal canale, quali:

- Probabilità di errore
- Ritardo di Propagazione
- Risposta impulsiva del canale
- Risposta in frequenza del canale

Esempi tipici di canali trasmissivi sono il doppino, il cavo coassiale, le fibre ottiche e i collegamenti radio.

In Figura 1.1 un semplice schema logico di un sistema di trasmissione.

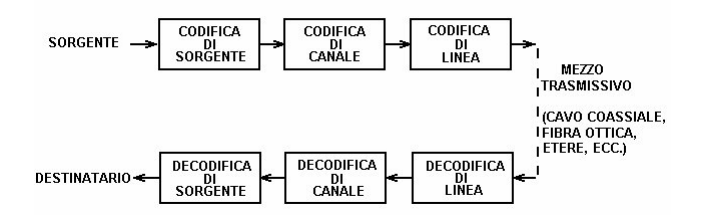

Figura 1.1: Sistema di trasmissione semplificato.

In un mezzo trasmissivo metallico il segnale trasmesso è di natura elettrica e/o elettromagnetica, o solamente elettromagnetica nel caso di ponti radio. Un segnale elettrico si propaga in un conduttore con una velocità che è inferiore alla velocità della luce ( e pari a  $2 * 10<sup>8</sup>m/s$ ).

Da ciò si deduce che il segnale elettrico e/o elettromagnetico si propaga nel mezzo fino a raggiungere la destinazione dopo un certo intervallo di tempo Tp. L'intervallo di tempo Tp dall'istante di trasmissione a quello di ricezione viene chiamato tempo di propagazione o ritardo di propagazione del segnale sulla linea. Come esposto in [3], la tecnologia UWB ha attirato enorme attenzione all'interno della comunità mondiale di ricerca nel campo delle telecomunicazioni. Con le sue grandi potenzialità per alta velocità di trasmissione dati, per capacità di accesso multiplo al canale, per alta resistenza a cammini multipli, per bassa probabilità di rilevazione e intercettazione e per la capacità di penetrazione del materiale, è una candidata per molte applicazioni commerciali e militari, come comunicazioni wireless a corto raggio e ad alta velocità, reti segrete, localizzazione ad elevata precisione, radar a penetrazione nel terreno e la visualizzazione attraverso le pareti. Il bisogno di un'accurata geolocalizzazione e determinazione della posizione di un utente collegato in un determinato canale trasmissivo si è intensificato in anni recenti [1], specialmente per quanto riguarda gli ambienti a cammini multipli, dove il Sistema di Posizionamento Globale (GPS) è spesso inaccessibile. Per questo scopo si utilizzano segnali a tecnologia UWB (Ultra Wide Band) che offrono grandi potenzialità per la localizzazione ad elevata accuratezza anche in ambienti a cammini multipli.

Una delle tecniche di localizzazione più utilizzate è basata nel calcolare il tempo di arrivo (ToA Time of Arrival), metodo che risulta valido per canali a unico percorso mentre per canali a percorsi multipli spesso non risulta essere la scelta migliore. Il ToA si riferisce al tempo di propagazione di un segnale, tipicamente radio, da una sola trasmittente ad un solo ricevitore remoto. E' possibile stimare il tempo di arrivo utilizzando il classico stimatore a correlazione, dove il segnale ricevuto è correlato con il segnale trasmesso e la posizione del primo picco massimo locale all'uscita del correlatore è considerato come il tempo di arrivo. Questo tipo di studio è facilitato da un'accurata caratterizzazione della risposta impulsiva del canale UWB; può infatti aiutare lo studio nel processo di modifica della forma di un impulso trasmesso.Nei prossimi capitoli verrà illustrata una particolare metodologia che permette di determinare il ritardo di propagazione di un canale utilizzando la tecnica di deconvoluzione e correlazione.

### Capitolo 2

# Caratterizzazione della risposta impulsiva del canale mediante l'utilizzo di tecniche a deconvoluzione

Prima di definire i parametri progettuali di un sistema di trasmissione a tecnologia UWB [3], quali: la forma dell'impulso, le tecniche di accesso multiplo, il design dell'antenna (nel caso di sistemi radio), etc., il comportamento del canale deve essere compreso attraverso la sua caratterizzazione. In generale, ci sono tre tecniche di base per caratterizzare il canale, vale a dire, nel dominio del tempo, dominio della frequenza, e il correlatore a finestra scorrevole. Sebbene la tecnica nel dominio del tempo sia limitata dalle difficoltà di generare impulsi ad alta energia e difficoltà di misurazione del segnale d'innesco, oltre ad essere sensibile alle interferenze impulsive a banda stretta, la sua semplicità, insieme alla sua versatilità e alla sua capacità di alta risoluzione, la rende uno strumento tra i più usati nelle tecniche di caratterizzazione. Ad oggi, ci sono molte ricerche nell'ambito della misurazione che utilizzano tecniche di studio dell'impulso UWB nel dominio del tempo. Con un corretto apparato di misura, può essere semplice ottenere i parametri del canale sia su larga scala che su piccola scala. Tuttavia, se è richiesta una modellazione ad alta risoluzione del canale, l'algoritmo di deconvoluzione può essere utilizzato per ottenere i dettagli della risposta impulsiva del canale. Le tecniche a deconvoluzione [2] sono quelle maggiormente utilizzate per la caratterizzazione di canali a banda larga in cui le limitanti bande dei segnali di test sono comparati con le larghezze di banda degli apparati utilizzatori e dei canali stessi. Inoltre con la deconvoluzione lo studio della risposta impulsiva del canale è indipendente dal segnale di eccitamento e permette così di simulare differenti forme d'onda per lo studio delle modificazioni nelle forme dei segnali introdotte dal canale. Si è detto che i canali possono essere caratterizzati dalla loro risposta in frequenza o dalla risposta impulsiva. La deconvoluzione di forme d'onda nel dominio del tempo può essere utilizzata per determinare la risposta impulsiva di un sistema LTI (lineare tempo-invariante). Dalla teoria si ha che se  $h(t)$ è la risposta impulsiva del canale a cui viene applicato un segnale x(t) allora il segnale di uscita è determinato dalla relazione di convoluzione:

$$
y(t) = x * h(t) = \int_{-\infty}^{+\infty} h(t - u)x(u)du
$$
 (2.1)

mentre nel dominio della frequenza si ha:

$$
Y(f) = X(f)H(f) \tag{2.2}
$$

dove  $H(f)$  è la risposta in frequenza del canale e  $X(f)$  è la trasformata di Fourier del segnale d'ingresso. Il processo mediante il quale è possibile determinare  $h(t)$  a partire dalla conoscenza di  $x(t)$  e  $y(t)$  è chiamato deconvoluzione. Teoricamente la deconvoluzione può essere implementata nel dominio della frequenza utilizzando come si è appena detto la trasformata di Fourier. Infatti:

$$
H(f) = Y(f)/X(f) \tag{2.3}
$$

Tuttavia la tecnica a semplice divisione può dare errori a causa del rumore attorno agli zeri di  $X(f)$ . Il filtraggio può allora essere usato per implementare il calcolo della risposta impulsiva.

#### 2.1 Modello per canali a banda stretta

In [2] e [3] si suppone che il canale UWB sia stazionario in senso lato (WSS), mentre la sua risposta impulsiva è data dalla somma di I componenti (cammini multipli):

$$
h(t) = \sum_{i=0}^{I-1} a_i \delta(t - \tau_i)
$$
 (2.4)

dove  $a_i$  sono le ampiezze delle I componenti. Se ora si ipotizza che venga trasmesso un certo impulso  $p(t)$  (normalizzato ad energia unitaria) attraverso il canale con la risposta impulsiva appena descritta, in uscita da esso si avrà il segnale:

$$
y(t) = p(t) * h(t) = \sum_{i=0}^{I-1} a_i p(t - \tau_i)
$$
 (2.5)

Ora la forma dell'impulso ricevuto corrisponde alla i-esima componente che è maggiormente dipendente dal percorso di propagazione del segnale. Se si necessità di una risposta impulsiva ad alta risoluzione,  $y(t)$  può essere ulteriormente elaborato attraverso il seguente algoritmo. L'algoritmo di base (algoritmo denominato CLEAN) [3] è una procedura di deconvoluzione sottrattiva, iterativa, ad alta risoluzione; procedura che è in grado di determinare componenti da cammini multipli dense che di solito sono indeterminabili da una convenzionale procedura di filtraggio inverso. Tuttavia con questo metodo si elude qualsiasi distorsione impulsiva dipendente dal percoso, assumendo che il segnale ricevuto è semplicemente una sommatoria di versioni ritardate e scalate delle informazioni a priori. La caratteristica dominante dell'algoritmo CLEAN è che modella la risposta impulsiva stimata,  $\tilde{h}(t)$  come un filtro FIR, che poi può essere facilmente utilizzata per la caratterizzazione del canale, per modellare il ritardo di propagazione, per modellare lo spettro d'energia e il canale di propagazione. Il modello appena descritto è ampiamente utilizzato e può adeguatamente rappresentare un canale per molti sistemi di trasmissione a banda stretta. Tuttavia questo modello non si adatta a sistemi UWB in quanto al ricevitore la funzione utilizzata per modellare la risposta impulsiva indica che si sta utilizzando un canale con larghezza di banda infinita, condizione fisicamente irrealizzabile. Di conseguenza per rendere il modello più accurato si utilizza come impulso di riferimento quello ottenuto dalla convoluzione dell'impulso di test con la risposta impulsiva dell'apparato rivelatore, ossia un oscilloscopio a campionamento. L'impulso di riferimento appena considerato è misurato in canali in cui

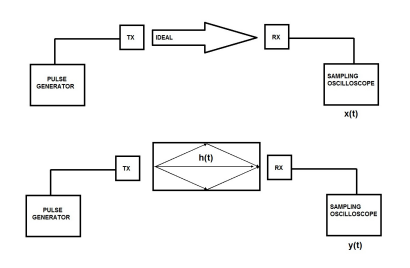

Figura 2.1: Illustrazione delle misurazioni di un canale ideale e di un canale a percorsi multipli

le riflessioni dovute a cammini multipli possono essere escluse. Tuttavia, anche se questa tecnica è largamente utilizzata, il fatto di assumere che gli impuli ricevuti, provenienti da percorsi diversi, hanno la stessa forma d'onda non è giustificato. Per questo motivo si preferisce usare il l'algoritmo Sensor-CLEAN esposto nella successiva sezione.

#### 2.2 Modello per canali UWB

Si è detto che l'algoritmo di base non si presta bene per caratterizzare canali UWB [3] . Per questo motivo si è modificato l'algoritmo CLEAN per poterlo utilizzare nella caratterizzazione di canali UWB. Con i dovuti miglioramenti apportati si è riuscito a implementare il cosiddetto algoritmo Sensor-CLEAN. Questo algoritmo permette di implementare misurazioni a partire da un minimo di informazione a priori, a parte l'ipotesi di utilizzare forme d'onda impulsive con un supporto temporale finito. Il vantaggio principale dell'algoritmo Sensor-CLEAN è la sua capacità di stimare il ToA, così come anche l'angolo di arrivo (AoA). Sfortunatamente è molto più complicato da implementare rispetto all'algoritmo CLEAN perché necessita di un array di misurazioni per generare l'uscita con la tecnica di beamforming (vedi Figura 2.2), tecnica che preleva i segnali provenienti dall'array di misurazione e li elabora sfruttando il fenomeno di interferenza costruttiva e distruttiva dei segnali: si amplificano i segnali provenienti da un specifico percorso e si attenuano quelli provenienti da altri percorsi. Per le considerazioni appena fatte il modello di risposta

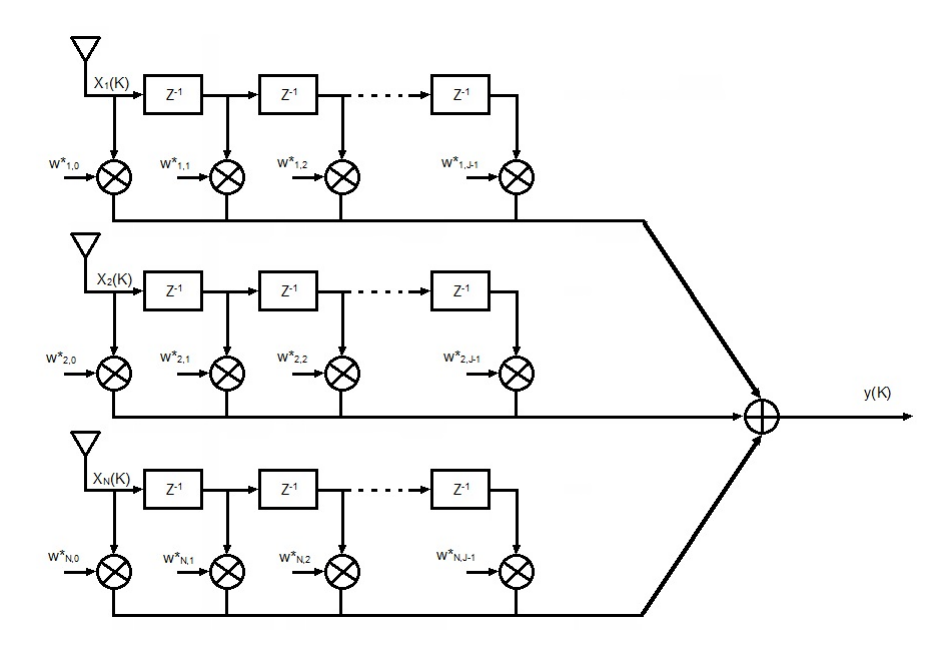

Figura 2.2: Beamformer per canali a banda larga

impulsiva del canale può essere modificato per permettere di ricevere più forme d'onda diverse provenienti da cammini multipli [2] [3], ottenendo il modello:

$$
h(t) = \sum_{i=0}^{I-1} a_i \tilde{p}^{(i)}(t - \tau_i)
$$
\n(2.6)

dove  $\tilde{p}^{(i)}(t-\tau_i)$  è la risposta impulsiva del canale ( normalizzata ad energia unitaria ) per il cammino i-esimo. Considerando I componenti diverse l'algoritmo di deconvoluzione sottrattiva diventa:

1. Inizializzazione del segnale ricevuto da elaborare  $d_0(t)$  al valore di  $y(t)$ :

$$
d_0(t) = y(t) \tag{2.7}
$$

ed inizializzazione del segnale elaborato al valore:

$$
c_0(t) = 0 \tag{2.8}
$$

#### 2.2. MODELLO PER CANALI UWB 11

2. Per  $j\,=\,0,1,\ldots,p,$ si calcola la funzione di cross-correlazione normalizzata:

$$
\mathcal{C}_{d_j \tilde{p}^{(j)}}(\tau) = (d_j(t) * \tilde{p}^{(j)}(-t)^*) (\tau) =
$$
  
= 
$$
\int_{-\infty}^{+\infty} d_j(t) (\tilde{p}^{(j)}(t-\tau))^* dt.
$$
 (2.9)

3. Si calcolano:

$$
P^{(j)} = \underset{\tau}{\arg \max} |\mathcal{C}_{d_j \tilde{p}^{(j)}}(\tau)| \tag{2.10}
$$

e:

$$
A^{(j)} = \mathcal{C}_{d_j \tilde{p}^{(j)}}(P^{(j)})
$$
\n(2.11)

ossia i picchi massimi della crosscorrelazione e le loro posizioni in essa.

- 4. Se gli  $|A^{(j)}| < \text{soglia}$ , vai al passo 7.
- 5. Aggiornare il segnale elaborato secondo:

$$
c_j(t) = c_{j-1}(t) + A^{(j)} \tilde{p}^{(j)}(t - P^{(j)}).
$$
 (2.12)

ed il segnale ricevuto da elaborare:

$$
d_j(t) = d_{j-1}(t) - A^{(j)} \tilde{p}^{(j)}(t - P^{(j)})
$$
\n(2.13)

- 6. Vai al passo 2.
- 7. La risposta impulsiva è  $h(t) = c_{j-1}(t)$ .

### Capitolo 3

## Metodo ibrido tempo frequenza

Il metodo che si è studiato per stimare il ritardo di propagazione di un canale è detto metodo ibrido tempo - frequenza. Nei metodi di studio nel dominio del tempo si considerano solamente segnali nel tempo e risposte impulsive, mentre i metodi di studio nel dominio della frequenza utilizzano le trasformate di Fourier dei segnali e le risposte in frequenza. Un metodo ibrido tempo - frequenza è un metodo in cui l'analisi del problema avviene inglobando una parte dello studio nel dominio del tempo e una parte del dominio della frequenza. Lo studio che verrà descritto di seguito, per la determinazione del ritardo di propagazione, è stato fatto ponendo parte del problema appunto nel dominio del tempo e parte nel dominio della frequenza.

#### 3.1 Simulazione segnali

Consideriamo la risposta impulsiva discreta di un canale nel dominio del tempo del tipo illustrato in Figura 3.1, in cui si considera una risposta impulsiva

$$
h(nT_c), \quad n=0,\ldots,N-1.
$$

Da questa se ne è calcolata la Trasformata di Fourier, più correttamente la DFT, ottenendo così la risposta in frequenza del canale di Figura 3.2, cioè

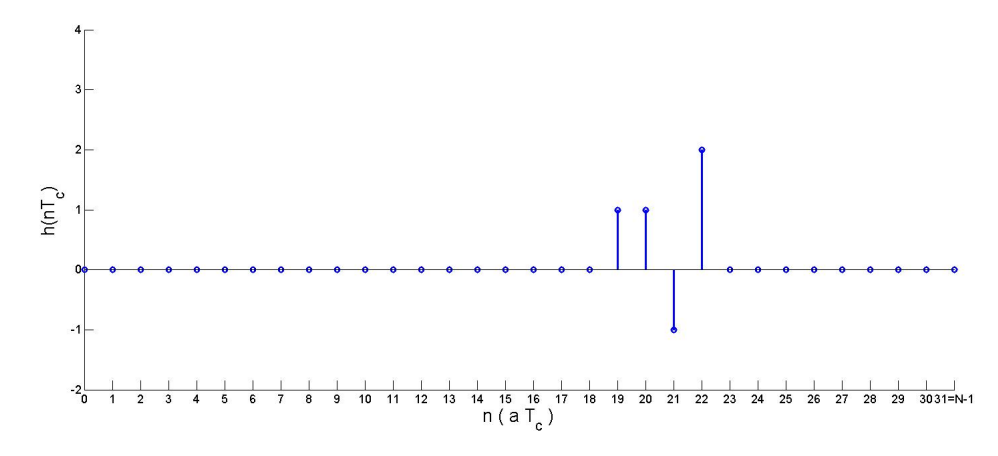

Figura 3.1: Risposta impulsiva del canale con N=32 (Modello 1).

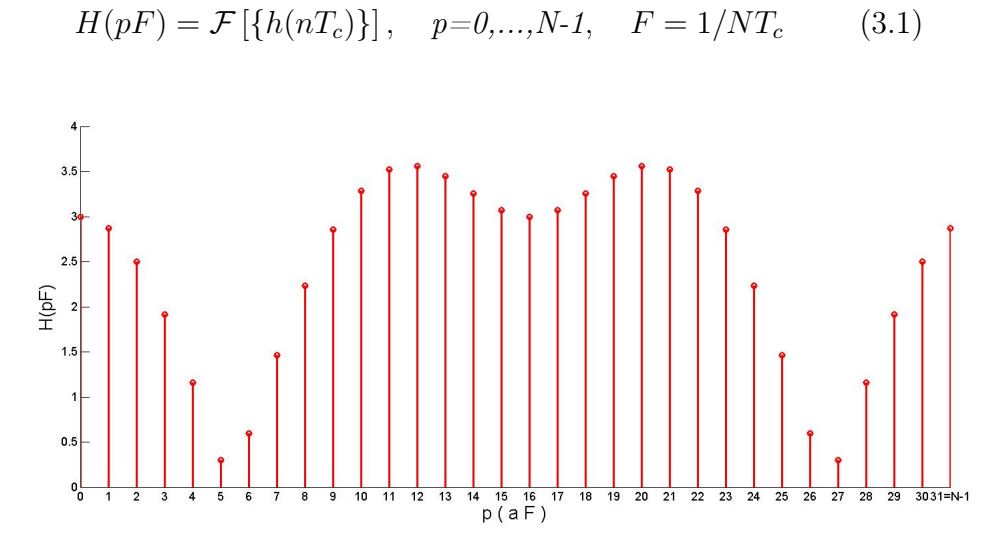

Figura 3.2: Modulo risposta in frequenza del canale.

Si è passati quindi a filtrare la risposta impulsiva su S sottobande contigue. Nell'esempio abbiamo considerato  $S = 4$  sottobande contenenti  $M = 8$  campioni ciascuna come illustrato in Figura 3.3, dove  $N = MS$  e

$$
H^{(i)}(qF) = H((q+iS)F), \quad i=0,1,\ldots,S-1, \quad q=0,1,\ldots,M-1 \qquad (3.2)
$$

Si fa notare come la larghezza di banda di ciascuna  $H^{(i)}$  sia solo MF invece di NF come in H(pF), ciò comporta un periodo di campionamento  $T<sub>s</sub>$  delle rispettive risposte impulsive per sottobanda (vedi Figura 3.5):

$$
h^{(i)}(mT_s) = \mathcal{F}^{-1}\left[\left\{H^{(i)}(qF)\right\}\right], \quad m = 0, ..., M - 1.
$$
 (3.3)

con  $T_s = ST_c$ . Questo significa che la risoluzione temporale di  $h^{(i)}$  è S volte più grossolana di  $h(nT_c)$ .

Si sono create inoltre altre  $S = 4$  sottobande della risposta in frequenza, questa volta però inserendo gli  $M = 8$  campioni della risposta e  $N - M$ campioni a zero cosicché ogni sottobanda risulta avere N=32 campioni (vedi Figura 3.4).

$$
H_z^{(i)}(pF) = \begin{cases} H(pF) & \text{per } p=q+iS, \text{ con } q=0,\dots,M-1\\ 0 & \text{altrove} \end{cases}
$$
 (3.4)

Notiamo che ora la risoluzione di  $h_z^{(i)}$ , antitrasformata di  $H_z^{(i)}$ , è pari a  $T_c$  (vedi Figura 3.6). Inoltre facciamo osservare che  $H^{(i)}$  è la periodicizzazione (con periodo MF) di  $H_z^{(i)}$ , conseguentemente  $h^{(i)}$  è il campionamento (con periodo  $T_s$ ) di  $h_z^{(i)}$ .

In Figura 3.5 sono rappresentate le antitrasformate a partire dalla risposta in frequenza per sottobande. Notiamo come la finestratura in frequenza abbia comportato una dispersione delle varie risposte impulsive. In Figura 3.6 le antitrasformate per le sottobande con zero padding.

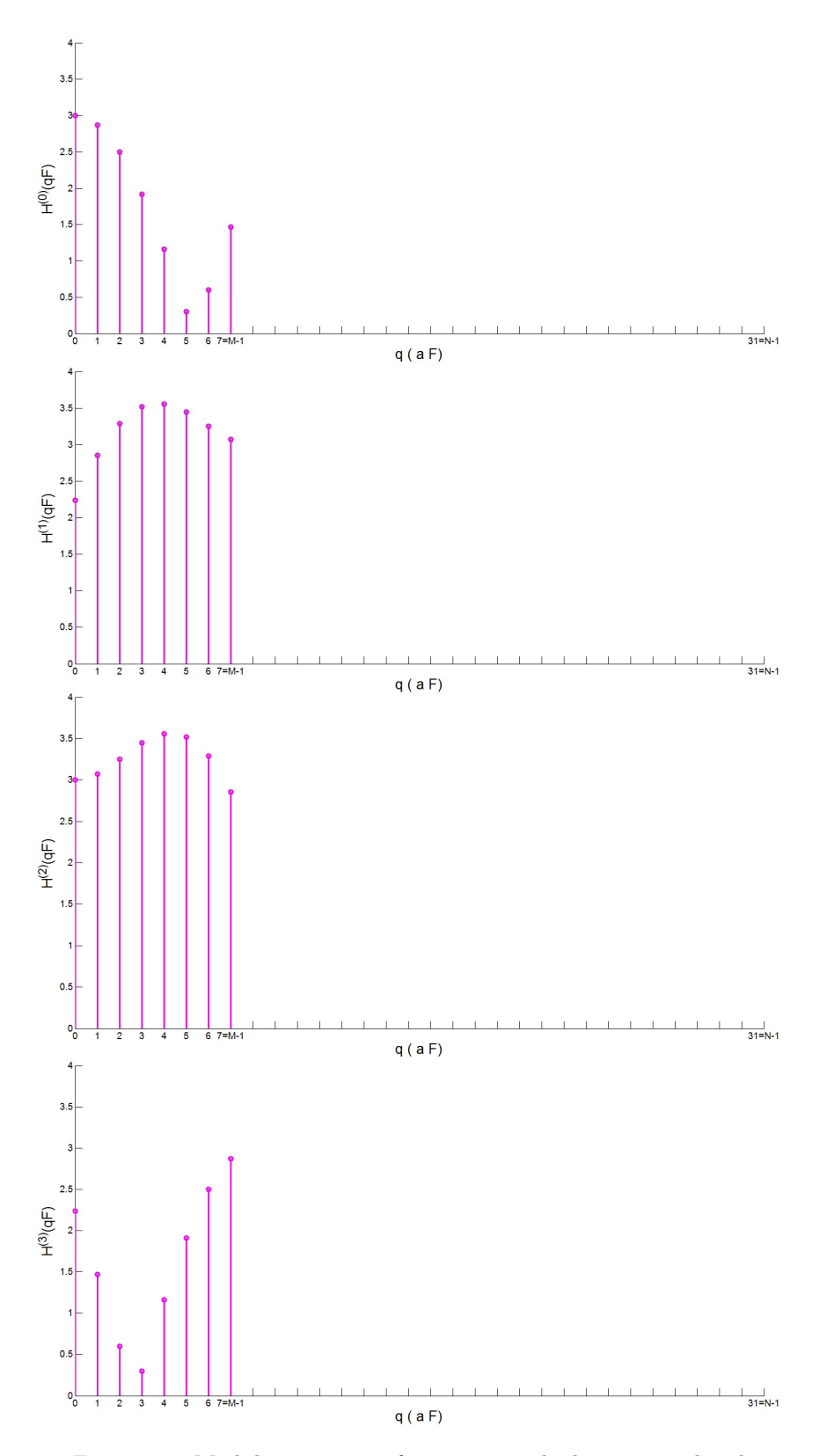

Figura 3.3: Modulo risposta in frequenza per le diverse sottobande.

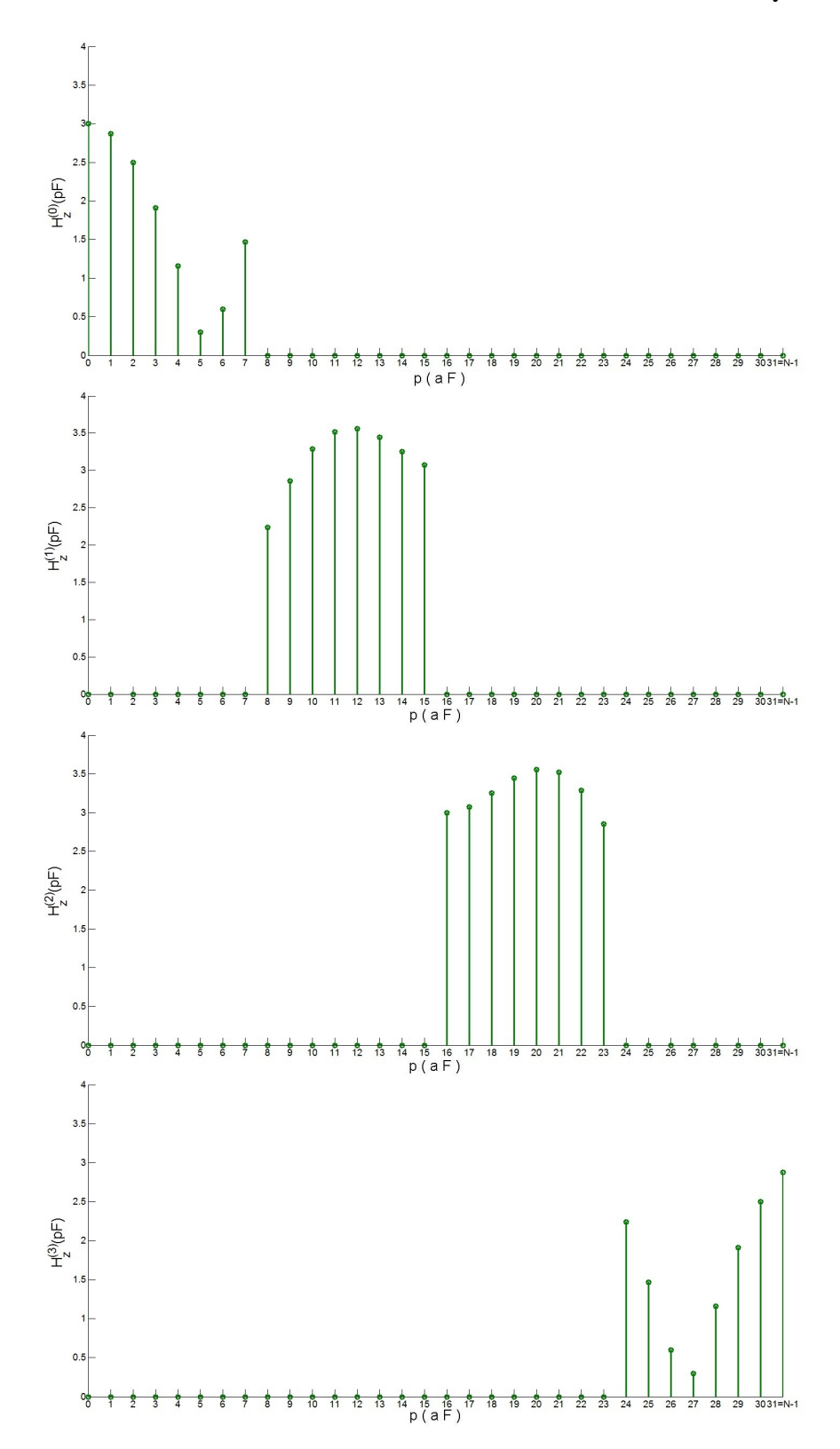

Figura 3.4: Risposta in frequenza per le diverse sottobande, estese con zero padding da M ad  $N = SM$  campioni.

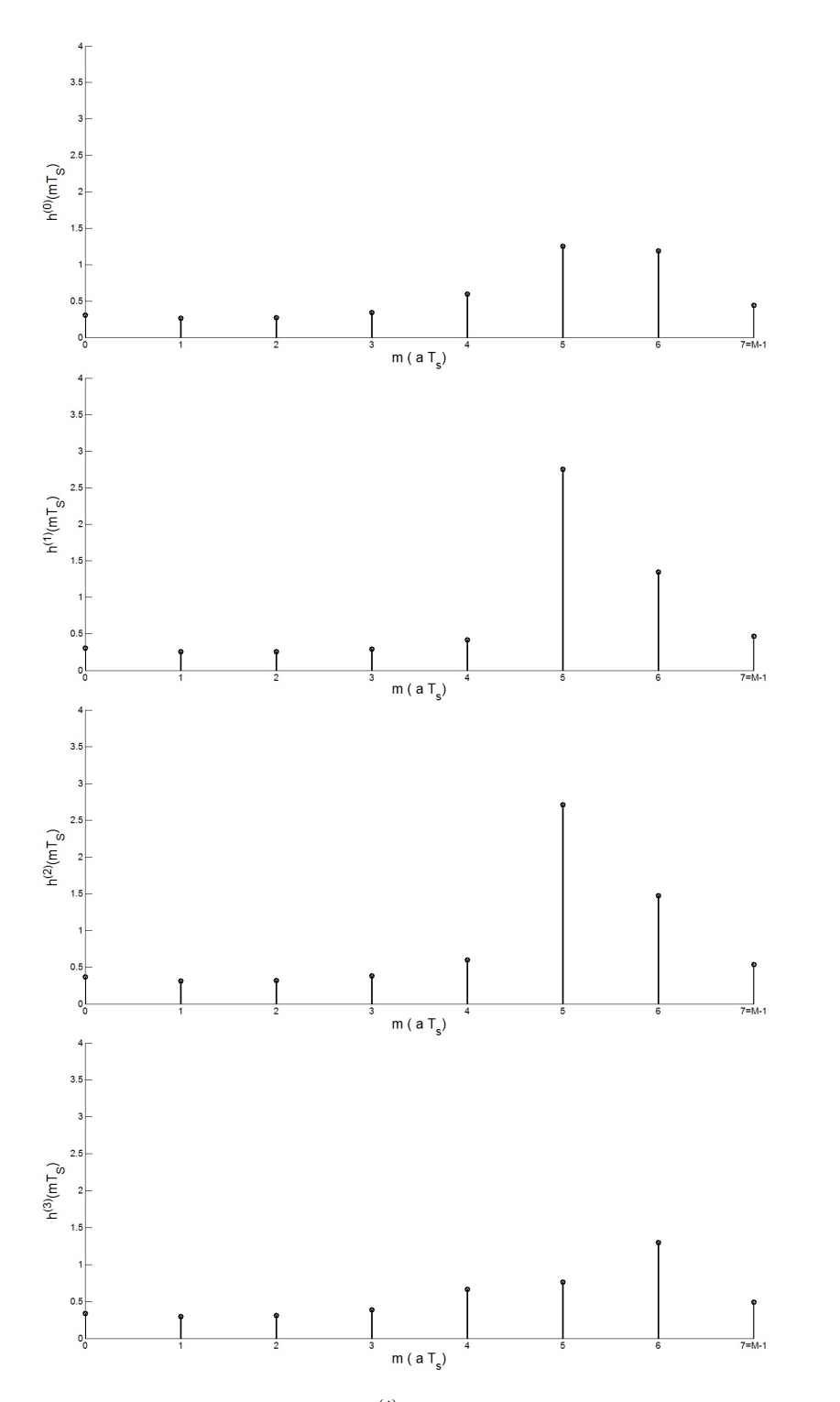

Figura 3.5: Modulo risposta impulsiva  $h^{(i)}(mT_s), i = 0, 1, ..., S-1$  ed  $m = 0, 1, ..., M-$ 1, per i vari sottocanali.  $S = 4$  e  $M = 8$ .

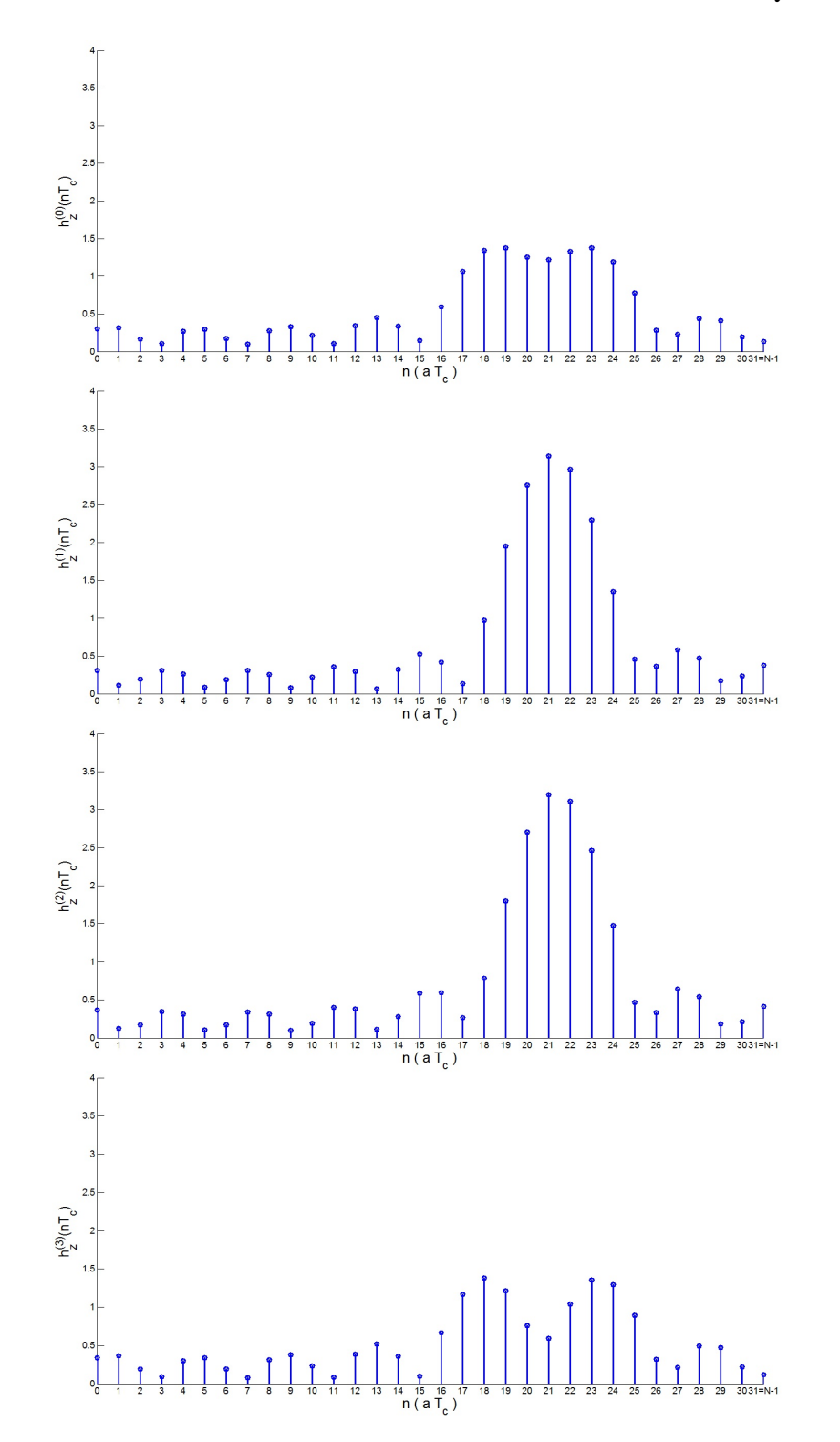

Figura 3.6: Modulo risposte impulsive  $h_z^{(i)}(nT_c)$ ,  $i=0,\ldots,S-1$ ,  $n=0,\ldots,N-1$ , per i vari sottocanali.  $S = 4$  e  $N = 32$ .

#### 3.2 Definizione finestra di filtraggio

Definiamo la finestra rettangolare di riferimento in frequenza (vedi Figura 3.7):

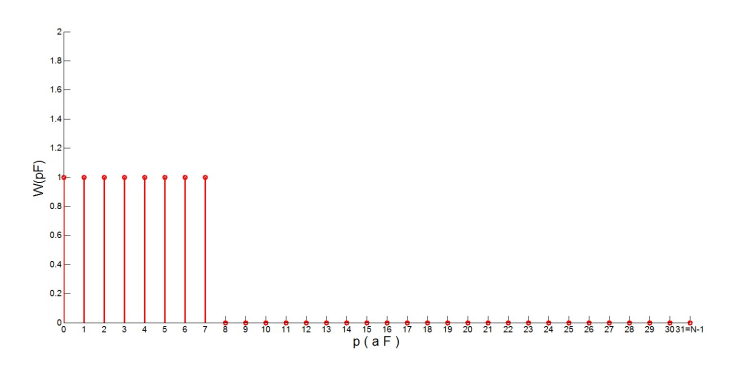

Figura 3.7: Finestra di filtraggio in frequenza  $W(pF)$  con M=8 campioni a 1 e N-M campioni consecutivi a 0.

$$
W(pF) = \begin{cases} 1 & \text{per } p=0,...,M-1\\ 0 & \text{per } p=M,...,N-1 \end{cases}
$$
 (3.5)

con antitrasformata (vedi Figura 3.8)

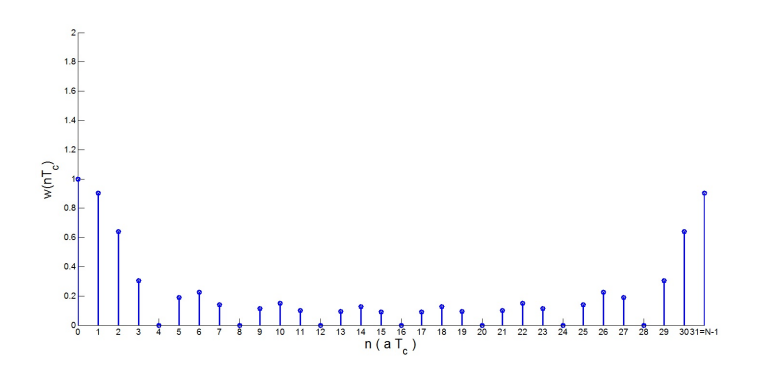

Figura 3.8: Modulo antitrasformata finestra di filtraggio  $w(nT_c)$ 

$$
w(nT_c) = e^{j2\pi \frac{n - \frac{M}{2}}{N}} \frac{1}{N} \frac{\sin(\pi \frac{Mm}{N})}{\sin(\pi \frac{n}{N})}
$$
(3.6)

e la finestra traslata di  $iS$  campioni in frequenza (vedi Figura 3.9)

$$
W^{(i)}(pF) = W((p - iS)F)
$$
\n(3.7)

per cui

$$
w^{(i)}(nT_c) = Sw(nT_c)e^{j2\pi \frac{(n-iS)}{N}}.
$$
\n(3.8)

NOTA: Il fattore moltiplicativo S nel calcolo di  $w^{(i)}(nT_c)$  è stato introdotto per compensare il fattore di divisione  $1/N$  introdotto dall'algoritmo di IDFT usato dal simulatore MatLab

Risulta:

$$
h_z^{(i)}(nT_c) = h(nT_c) * w^{(i)}(nT_c) = \sum_{l=0}^{N-1} h(lT_c)w^{(i)}(nT_c - lT_c)
$$
(3.9)

La convoluzione (∗) si intende di tipo circolare. Infine

$$
h^{(i)}(mT_s) = h_z^{(i)}(mST_c)
$$
\n(3.10)

Il problema è estrarre i coefficienti di {  $h(nT_c)$  } a partire dalle varie  $\{h^{(i)}(mT_s)\}\.$  Ovviamente si potrebbe procedere con il percorso inverso:

- 1. dato  $h^{(i)}(mT_s)$
- 2. calcolare DFT,  $H^{(i)}(qF)$ , q=0,...,M-1
- 3. aggiungere zeri a  $H^{(i)}(qF)$  ed ottenere  $H_z^{(i)}(pF)$ , p=0,...,N-1
- 4. sommare le varie  $H_z^{(i)}$ :  $H(pF) = \sum_{i=0}^{S-1} H_z^{(i)}(pF)$
- 5. prendere antitrasformata di  $H(pF)$

In effetti se siamo interessati a determinare solo il ritardo del primo coefficiente significativo di  $h(nT_c)$  si può operare nel seguente modo. Dato  $h^{(i)}(mT_s)$ , si estraggono i corrispondenti contributi di  $h(nT_c)$  utilizzando il metodo della deconvoluzione. Si costruisce la funzione di correlazione per ogni sottobanda (in modo circolare):

$$
\mathcal{C}^{(i)}(pT_c) = \sum_{m=0}^{M-1} h^{(i)}(mT_s) \left(\frac{w^{(i)}(mT_s - pT_c)}{E}\right)^* \tag{3.11}
$$

dove:

$$
E = \sum_{m=0}^{M-1} |w^{(i)}(mT_s - pT_c)|^2, \quad i = 0, 1, ..., S-1
$$
 (3.12)

è l'energia della finestra campionata, indipendente dal ritardo  $pT_c$ . Sia

$$
P^{(i)} = \underset{p}{\text{arg max}} \left| \mathcal{C}^{(i)}(pT_c) \right| \tag{3.13}
$$

e

$$
A^{(i)} = \mathcal{C}^{(i)}(P^{(i)}T_c). \tag{3.14}
$$

Allora possiamo dire che  $h(nT_c)$  sulla sottobanda *i* ha un picco al ritardo  $P^{(i)}$  di ampiezza  $A^{(i)}$ . Per trovare altri picchi sottraiamo da  $h^{(i)}(mT_s)$  il termine  $A^{(i)}w^{(i)}(mT_s - P^{(i)}T_c)$ , ottenendo:

$$
h_1^{(i)}(mT_s) = h^{(i)}(mT_s) - A^{(i)}w^{(i)}(mT_s - P^{(i)}T_c).
$$
 (3.15)

Se ora in  $(3.11)$  sostituiamo  $h^{(i)}(mT_s)$  con  $h_1^{(i)}$  $n_1^{(i)}(mT_s)$  possiamo determinare il secondo picco  $P_1^{(i)}$  $P_1^{(i)}$ . Se  $P_1^{(i)} < P^{(i)}$ , allora aggiorniamo  $P^{(i)} = P_1^{(i)}$  $\mathfrak{z}_1^{(i)},$ altrimenti lasciamo il valore precedente. Ripetiamo la procedura per le varie sottobande venendo a determinare:

$$
P = \underset{i}{\text{arg min}} \left\{ P^{(i)} \right\} \tag{3.16}
$$

come ritardo minimo di  $h(nT_c)$ .

Nella Tabella 3.1 sono contenuti i vari picchi per ciascuna sottobanda ottenuti dalla simulazione.

Tabella 3.1: Tabella vari picchi per le varie sottobande.

|   | Sottobanda 0 |           | Sottobanda 1 |      | Sottobanda 2 |      | - Sottobanda 3  |      | Ritardo minimo |
|---|--------------|-----------|--------------|------|--------------|------|-----------------|------|----------------|
| K | $A^{(i)}$    | $P^{(i)}$ | $A^{(i)}$    | P(i) | $A^{(i)}$    | P(i) | $\varDelta$ (2) | P(i) |                |
|   | 1.3720       | 19        | 3.1352       | 21   | 3.1999       | 21   | 1.3817          | 18   |                |
| റ | 1.3719       | 23        | 0.4572       | 24   | 0.5030       | 24   | 1.1297          | 23   | 18             |
| 3 | 1.3720       | 19        | 3.1352       | 21   | 3.1999       | 21   | 1.3817          | 18   |                |
|   | 1.3720       | 19        | 3.1352       | 21   | 3.1999       | 21   | 1.3817          | 18   |                |

Gli andamenti di  $\left|\mathcal{C}^{(i)}(pT_c)\right|$  sono riportati nelle Figure 3.10, 3.11, 3.12, 3.13.

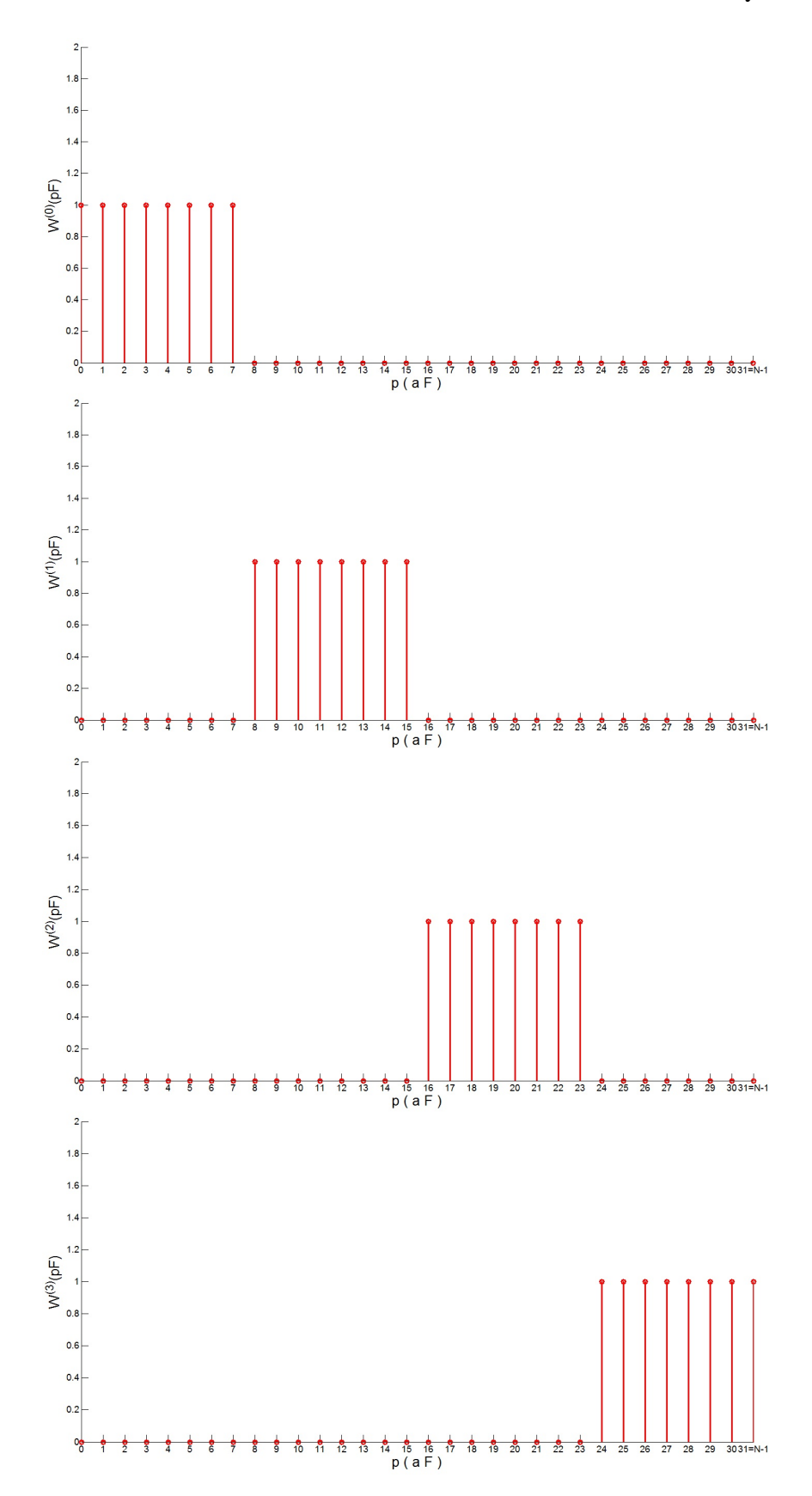

Figura 3.9: Finestra di filtraggio in frequenza  $W(pF)$  traslata di iS campioni.

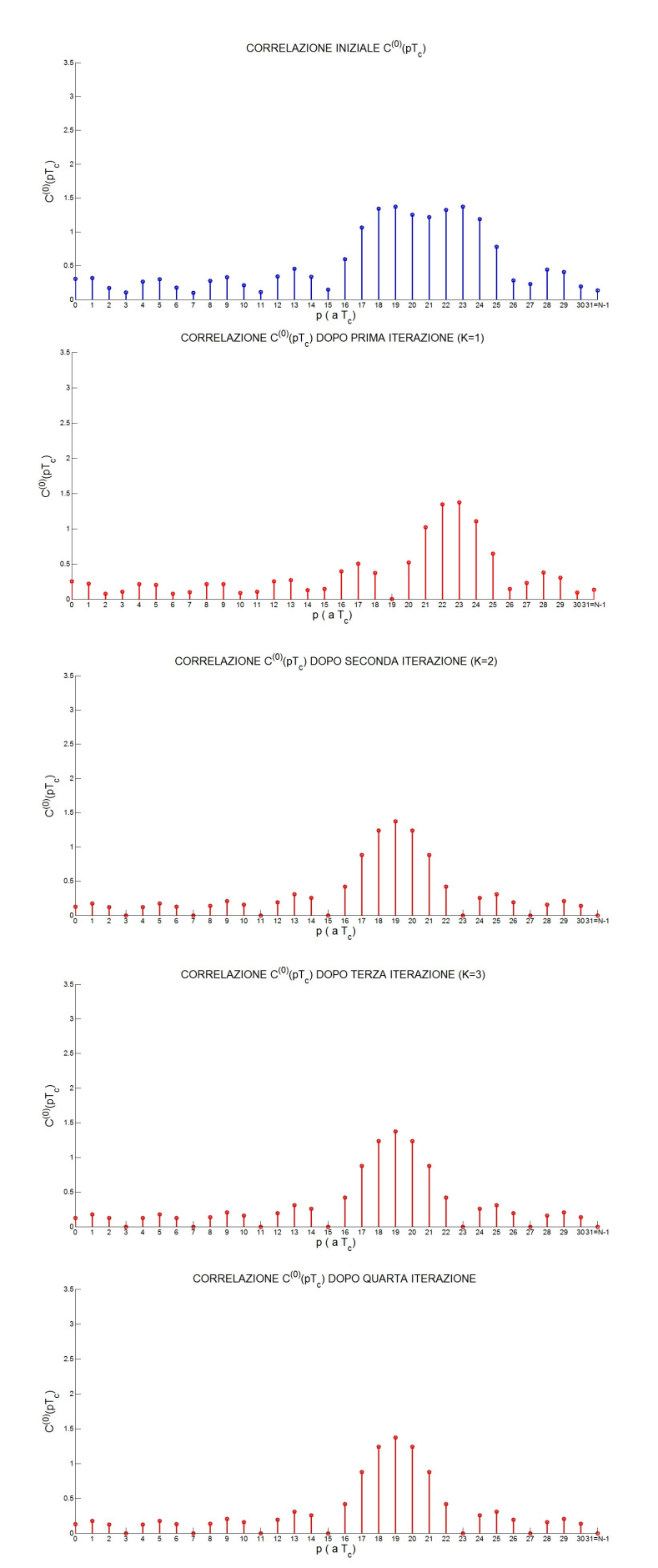

Figura 3.10: Andamenti di      $\mathcal{C}^{(0)}(pT_c)\bigg|$ nell'algoritmo di deconvoluzione sottrattiva.

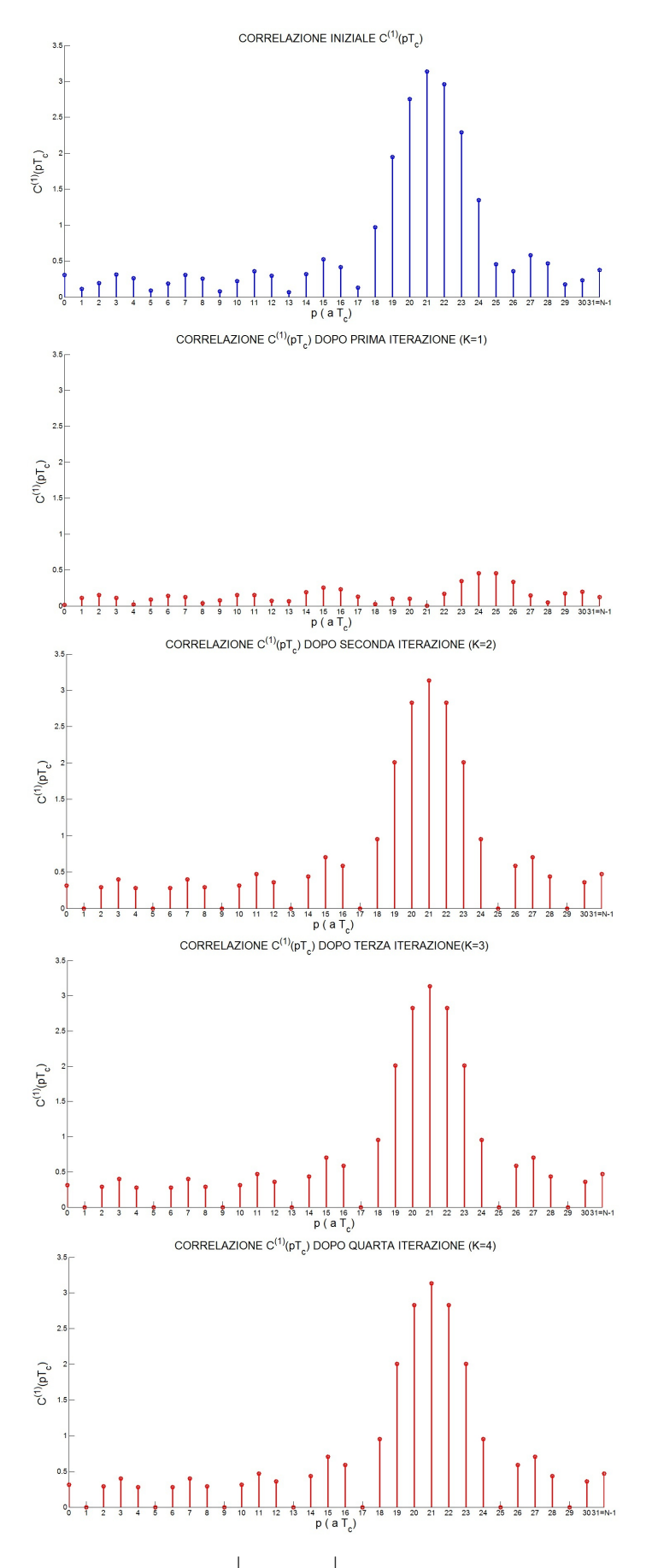

Figura 3.11: Andamenti di      $\mathcal{C}^{(1)}(pT_c)\Bigg|$ nell'algoritmo di deconvoluzione sottrattiva.

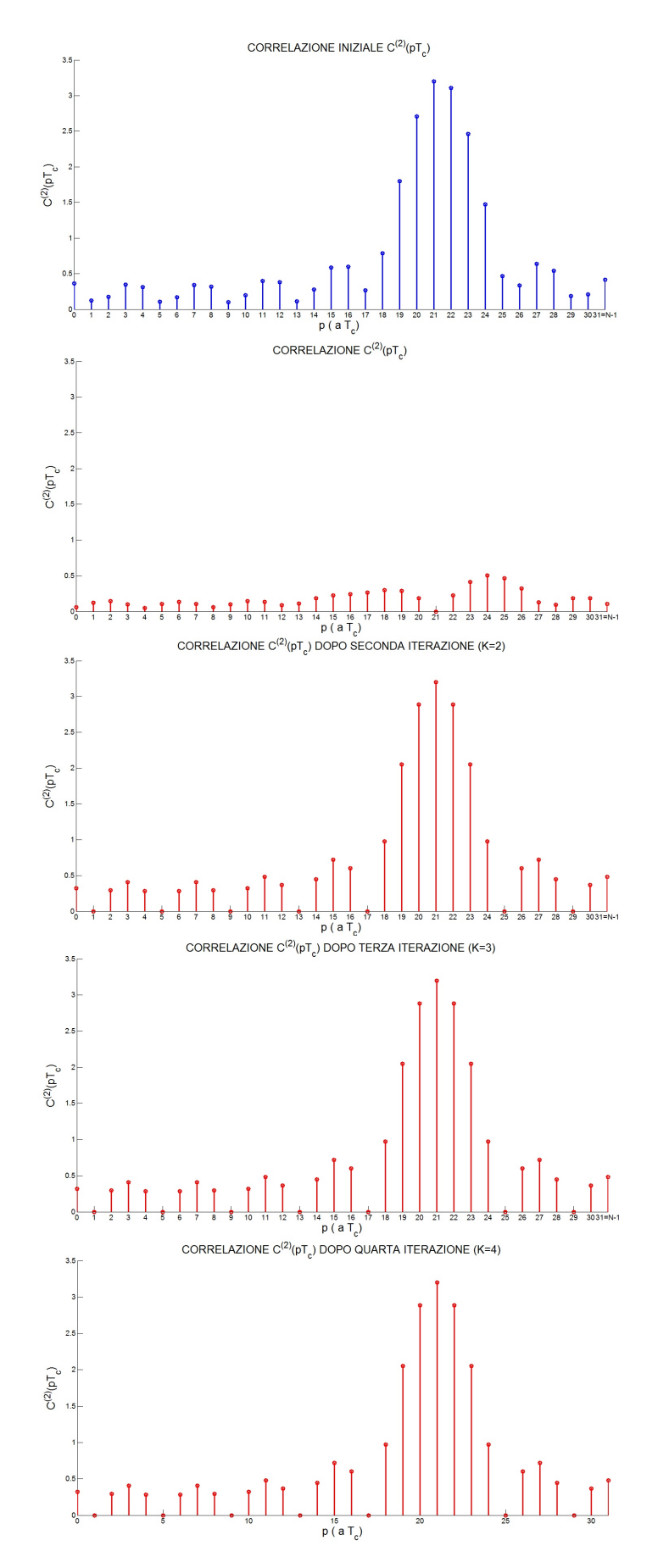

Figura 3.12: Andamenti di      $\mathcal{C}^{(2)}(pT_c)\bigg|$ nell'algoritmo di deconvoluzione sottrattiva.

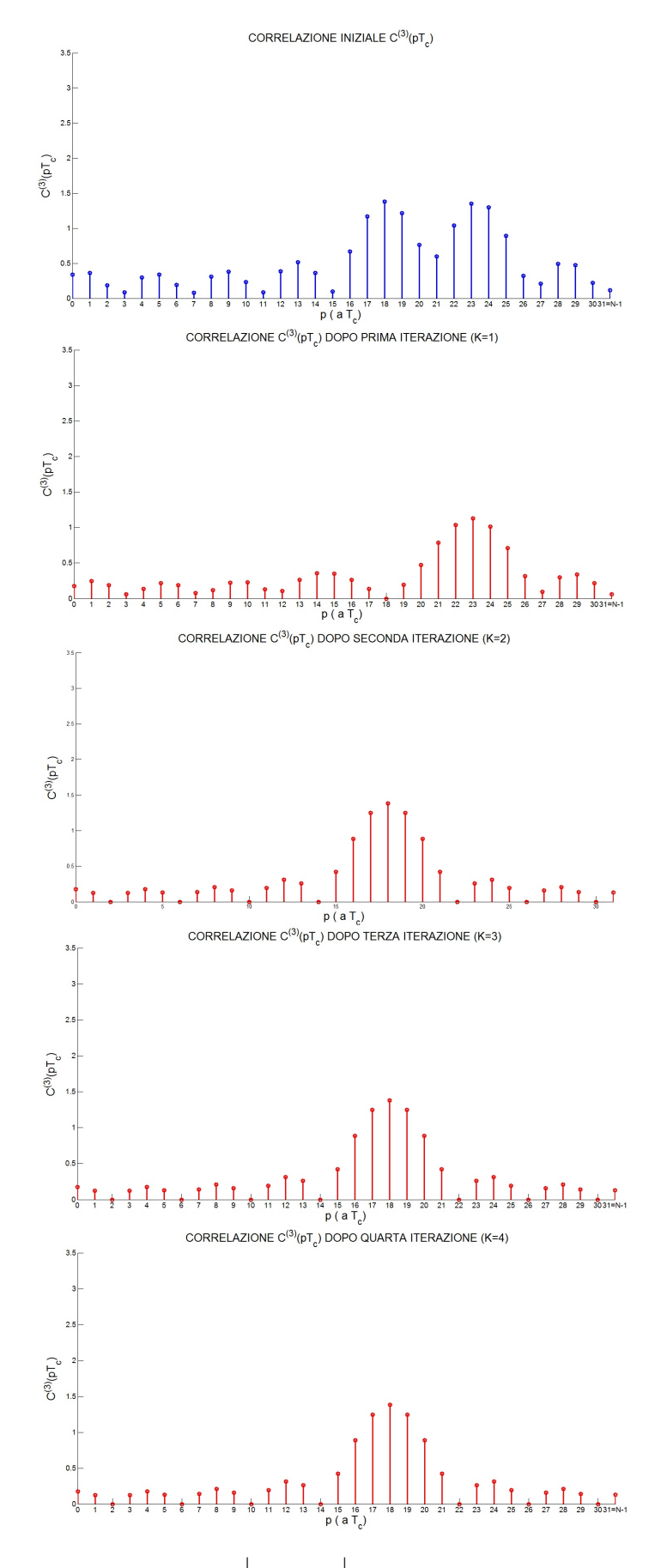

Figura 3.13: Andamenti di      $\mathcal{C}^{(3)}(pT_c)\bigg|$ nell'algoritmo di deconvoluzione sottrattiva.

#### 3.2. DEFINIZIONE FINESTRA DI FILTRAGGIO 27

### Capitolo 4

## Determinazione ritardo mediante studio della fase

A seguito del metodo appena esposto si è passati a studiare e implementare, mediante simulazione in MatLab, un altro algoritmo per la caratterizzazione del ritardo introdotto dal canale. Questo nuovo metodo si basa sullo studio della fase delle risposte in frequenza nelle varie sottobande  $H^{(i)}(qF)$ .

#### 4.1 Cenni teorici preliminari

Prima di procedere alla spiegazione dell'algoritmo implementato è utile però fare alcune considerazioni sul modello del canale considerato nella simulazione. A tal proposito si ricorda che un segnale del tipo:

$$
h(nT_c) = h_0 \delta(nT_c - n_0T_c) \tag{4.1}
$$

risulta avere trasformata di Fourier del tipo:

$$
H(pF) = \mathcal{F}\left[\{h(nT_c)\}\right] = h_0 e^{-j2\pi pF t_0} = e^{-j2\pi \frac{p}{NT_c} n_0 T_c} = h_0 e^{-j2\pi p \frac{n_0}{N}} \tag{4.2}
$$

con:  $p = 0, ..., N-1,$   $F = 1/NT_c, t_0 = n_0T_c$ . Essendo quindi la risposta impulsiva  $h(nT_c)$  un segnale discreto reale la corrispondente risposta in frequenza H(pF) è un segnale discreto con simmetria hermitiana, avente quindi modulo con simmetria pari e fase con simmetria dispari. Il modulo nel caso appena descritto risulta essere  $h_0$  mentre la fase è rappresentata dal termine  $-2\pi p_{\overline{N}}^{n_0}$ . Essendo quindi p l'indice dei campioni dell'asse frequenziale pF, la fase allora risulta essere descritta da una retta di pendenza  $m = -2\pi \frac{n_0}{N}$  $\frac{n_0}{N}$ , dove  $n_0$  è il ritardo temporale della risposta impulsiva. Nelle Figure 4.1, 4.2, 4.3 sono rappresentati i risultati per i valori  $h_0 = 1$ ed  $n_0 = 12$ . La fase rappresentata si considera di tipo unwrap. Per poter

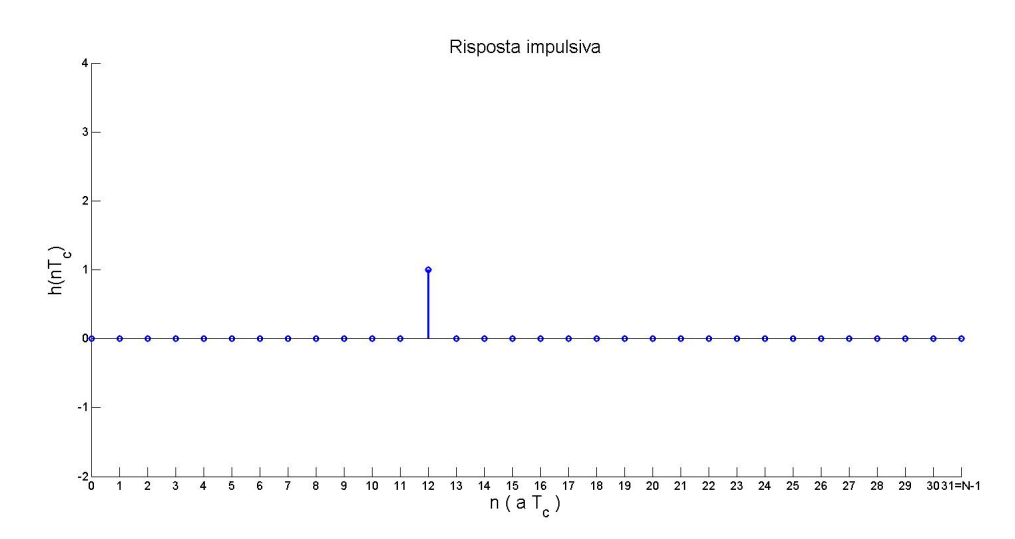

Figura 4.1: Risposta impulsiva a singolo impulso traslato in  $n_0 = 12$ .

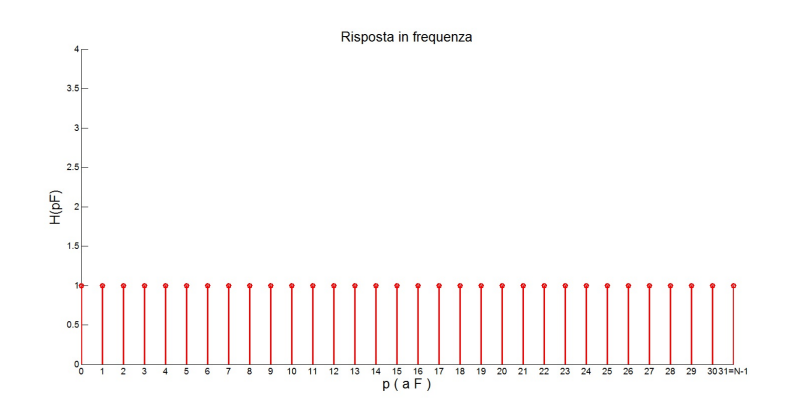

Figura 4.2: Risposta in frequenza del singolo impulso traslato.

determinare il ritardo temporale  $n_0$  introdotto dalla risposta impulsiva si potrebbe partire dalla fase unwrap rappresentata dalla retta:

$$
f(pF) = -2\pi \frac{n_0}{N}p + q
$$
\n(4.3)
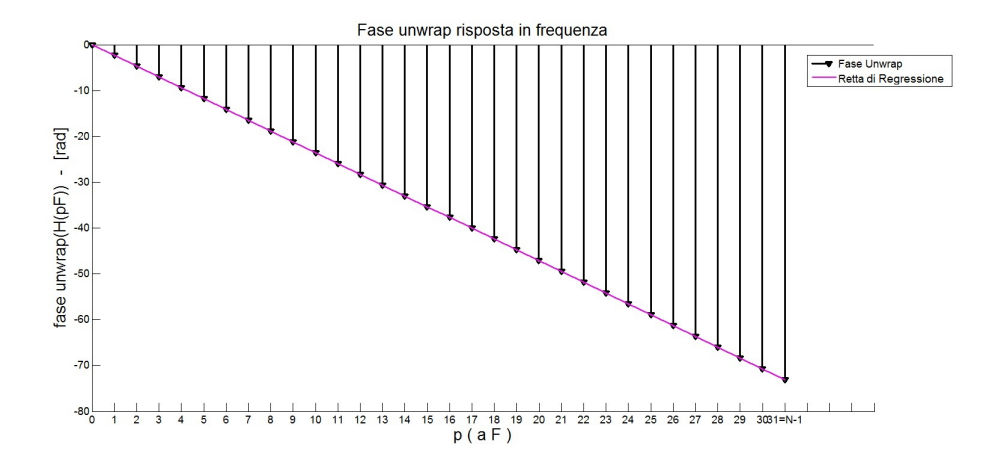

Figura 4.3: Fase unwrap della risposta in frequenza del singolo impulso traslato.

e considerare il coefficiente angolare m:

$$
m = -2\pi \frac{n_0}{N} \tag{4.4}
$$

da cui:

$$
n_0 = -\frac{mN}{2\pi} \tag{4.5}
$$

A questo punto risulta quindi determianto il ritardo di propagazione introdotto da  $h(nT_c)$ .

Tuttavia questo modello ben si adatta a canali in cui la risposta impulsiva è composta da un unico impulso traslato, nel nostro caso però stiamo considerando canali multipath. Le considerazioni appena fatte devono quindi essere modificate per essere adattate al canale in esame.

### 4.2 Studio della fase unwrap di un canale multipath

Come si è detto la risposta impulsiva di un canale multipath è costituita da una serie di raggi distanziati tra loro nel tempo. Il modello adatto a descrivere questo tipo di canali è del tipo:

$$
h(nT_c) = \sum_{i=0}^{N_c - 1} h_i \delta(nT_c - n_i T_c)
$$
\n(4.6)

Passando alla risposta in frequenza e per la linearità della Trasformata di Fourier si ottiene:

$$
H(pF) = \sum_{i=0}^{N_c - 1} h_i e^{-j2\pi p \frac{i}{N}}
$$
 (4.7)

In Figura 4.4 è rappresentata la simulazione di una risposta impulsiva di un generico canale multipath mentre nelle Figure 4.5 e 4.6 le corrispondeti risposta in frequenza e fase unwrap. Si noti che la risposta impulsiva descritta è la risposta simulata finora tuttavia traslata nell'origine dell'asse temporale, non si è quindi ancora considerato alcun ritardo temporale introdotto dal canale. Come si può vedere dai grafici la fase unwrap non

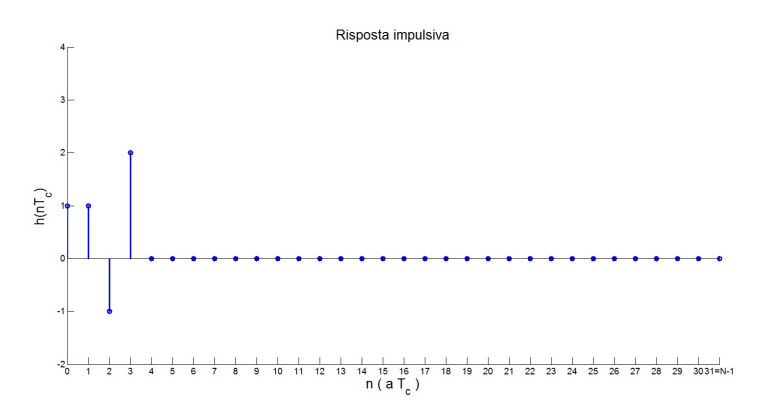

Figura 4.4: Risposta impulsiva de genericol canale multipath.

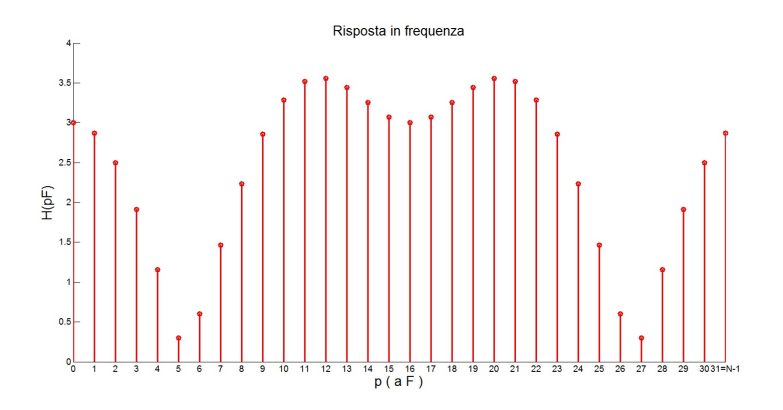

Figura 4.5: Risposta in frequenza del generico canale multipath.

è rappresentata da una retta bensì da un andamento che vi si avvicina notevolmente. Questa caratteristica si può spiegare con le seguenti con-

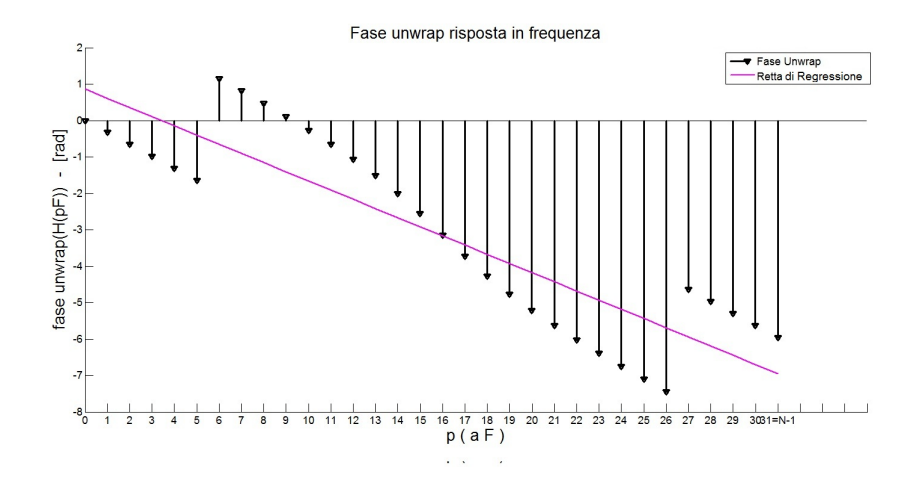

Figura 4.6: Fase unwrap della risposta in frequenza del generico canale multipath.

siderazioni. Per quanto detto prima sulla regola di traslazione nel tempo si evince che la fase unwrap della risposta di un canale multipath è data dalla somma dei contributi di fase di ciascun impulso distanziato di  $n_i$ slot temporali rispetto all'origine, nel nostro caso si ha:

$$
H(pF) = \sum_{i=0}^{N_c - 1} h_i e^{-j2\pi p \frac{i}{N}} =
$$
  
=  $[h_0 e^{-j2\pi p \frac{n_0}{N}} + h_1 e^{-j2\pi p \frac{n_1}{N}} + h_2 e^{-j2\pi p \frac{n_2}{N}} + h_3 e^{-j2\pi p \frac{n_3}{N}}]$  (4.8)

con:  $h_0 = 1, h_1 = 1, h_2 = -1, h_3 = 3; e$ :

$$
\begin{cases}\nn_0 = 0 \\
n_1 = n_0 + 1 = 1 \\
n_2 = n_0 + 2 = 2 \\
n_3 = n_0 + 3 = 3\n\end{cases}
$$
\n(4.9)

Ora sostituendo (29) in (28) si ottiene:

$$
H(pF) = [h_0 + h_1 e^{-j2\pi p \frac{n_0 + 1}{N}} + h_2 e^{-j2\pi p \frac{n_0 + 2}{N}} + h_3 e^{-j2\pi p \frac{n_0 + 3}{N}}] =
$$
  
=  $[h_0 + h_1 e^{-j2\pi p \frac{1}{N}} + h_2 e^{-j2\pi p \frac{2}{N}} + h_3 e^{-j2\pi p \frac{3}{N}}]$  (4.10)

Se alla risposta appena descritta si aggiunge un ritardo temporale  $n_0$  si ottiene la risposta impulsiva in Figura 4.7. E quindi per le considerazioni appena fatte sulla fase della risposta in frequenza si ottiene:

$$
H(pF) = [h_0 + h_1 e^{-j2\pi p \frac{1}{N}} + h_2 e^{-j2\pi p \frac{2}{N}} + h_3 e^{-j2\pi p \frac{3}{N}}]e^{-j2\pi p \frac{n_0}{N}}, \quad (4.11)
$$

Nelle Figure 4.8 e 4.9 sono rappresentati gli andamenti del modulo della risposta in frequenza e della fase unwrap della risposta in frequenza.

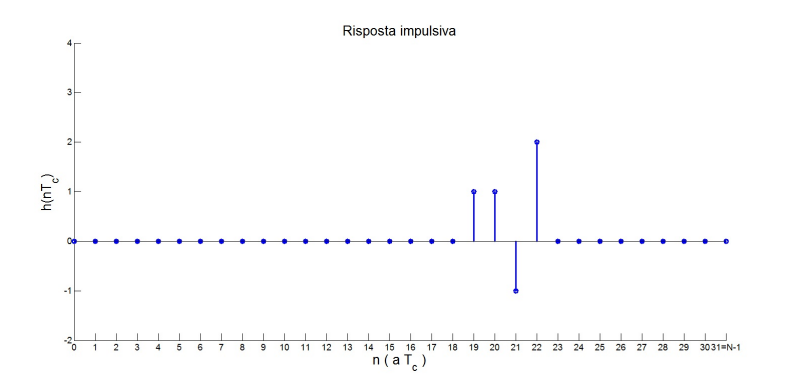

Figura 4.7: Risposta impulsiva del canale multipath con ritardo temporale  $n_0 = 19$ .

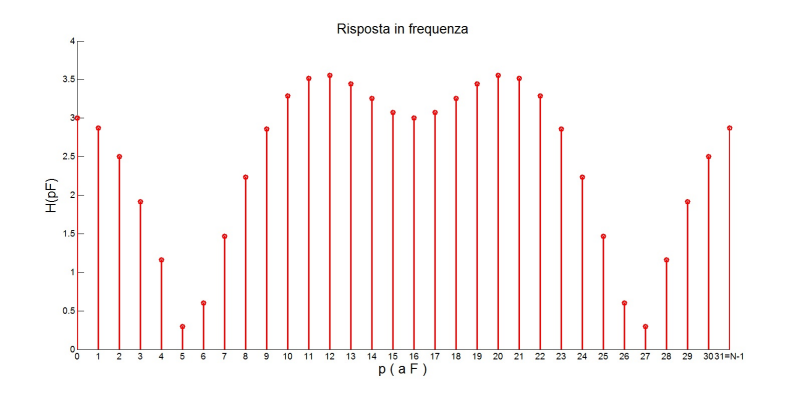

Figura 4.8: Risposta in frequenza del canale multipath con ritardo temporale  $n_0 = 19$ .

Come si vede dall'andamento in Figura 4.9, anche in questo caso la fase unwrap non è rappresentata da una retta e quindi il ritardo temporale non può essere ricavato a partire dal coefficiente angolare m. Per poterlo calcolare bisogna quindi operare secondo il seguente algoritmo:

1. Consideriamo la funzione:

$$
\phi(pF) = \arg\left[H(pF)\right], \quad \text{(di tipo unwrap)}.
$$
\n(4.12)

#### 34CAPITOLO 4. DETERMINAZIONE RITARDO MEDIANTE STUDIO DELLA FASE

2. Sia  $r(pF)$  la retta di regressione lineare ai minimi quadrati che approssima l'andamento di  $\phi(pF)$ :

$$
r(p) = mp + q = -2\pi \frac{n_0}{N}p + q.
$$
\n(4.13)

Dove m e q sono legate a  $\phi(pF)$  dalle seguenti relazioni. Posto

$$
\overline{M} = \frac{1}{N} \sum_{p=0}^{N-1} \phi(pF) \tag{4.14}
$$

e

$$
\overline{Q} = \frac{1}{N} \sum_{p=0}^{N-1} p\phi(pF).
$$
\n(4.15)

Risulta

$$
m = -\frac{\left(\frac{N-1}{2}\overline{M}\right) - \overline{Q}}{\frac{1}{12}(N^2 - 1)}.
$$
\n(4.16)

e

$$
q = \overline{M} - \frac{N-1}{2}m.\tag{4.17}
$$

#### 3. Quindi a partire dal coefficiente angolare:

$$
m = -2\pi \frac{n_0}{N},
$$
\n(4.18)

si calcola il ritardo temporale:

$$
n_0 = -\frac{mN}{2\pi}.\t(4.19)
$$

Nella Tabella 4.1 sono raccolti i dati relativi alle tre simulazioni effettuate: impulso traslato, risposta impulsiva nell'origine e risposta impulsiva traslata con i rispettivi ritardi temporali calcolati con il coefficiente angolare dalla retta di fase (caso 1) e dalle di regressione lineare ai minimi quadrati (casi 2 e 3). In effetti questo metodo è affetto dalla fase del canale.

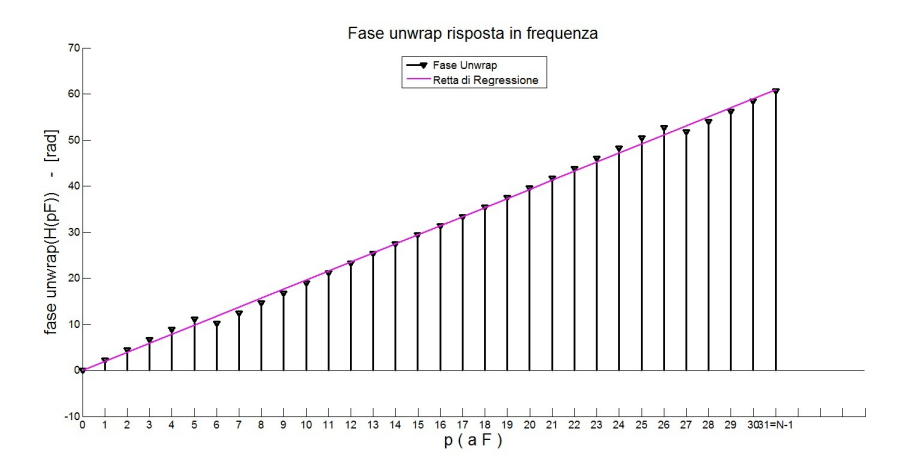

Figura 4.9: Fase unwrap della risposta in frequenza del canale multipath con ritardo temporale  $n_0 = 19$ .

Tabella 4.1: Tabella coefficienti angolari e ritardi temporali.

| CASO                    | <i>Fase unwrap</i> | $Coefficiente$ angolare   Ritardo temporale |       |
|-------------------------|--------------------|---------------------------------------------|-------|
| 1 - Risposta Fig. $4.1$ | Fig. $4.3$         | $-2.36$                                     |       |
| 2 - Risposta Fig. 4.4   | Fig. $4.6$         | $-0.25$                                     | 1.28  |
| $3$ - Risposta Fig. 4.7 | Fig. $4.9$         | 1.96                                        | 21.99 |

### 4.3 Algoritmo implementato

Nella nostra simulazione si è appunto utilizzata la retta interpolatrice con il metodo dei minimi quadrati per calcolare il ritardo di propagazione introdotto dal canale a partire dalla fase unwrap sulle sottobande  $H^{(i)}(qF)$ . Per fare questo si è implementato l'algoritmo per il calcolo del ritardo temporale descritto nella sezione precedente, per ciascuna delle 4 sottobande  $H^{(i)}(qF)$ , ottenendo i risultati mostrati nelle Figure 4.10, 4.11, 4.12, 4.13 e nella Tabella 4.2. Per poter infine ottenere il ritardo di propagazione  $n_0$  della risposta impulsiva mostrata in Figura 3.1, si è passati a mediare i 4 indici ottenendo così il valore:

$$
n_0 = \frac{1}{S} \sum_{i=0}^{S-1} n_0^{(i)}.
$$
\n(4.20)

Notiamo che MatLab per  $n_0^{(i)} > \frac{N}{2}$  $\frac{N}{2}$  pone  $n_0^{(i)}$  negativo. Di conseguenza se dovesse risultare  $n_0^{(i)} < 0$  si deve apportare un fattore di correzione del tipo:

$$
\tilde{n}_0^{(i)} = n_0^{(i)} + N. \tag{4.21}
$$

Di conseguenza sostituendo (4.21) in (4.20) risulta:

$$
n_0 = \frac{1}{S} \sum_{i=0}^{S-1} \tilde{n}_0^{(i)}.
$$
\n(4.22)

Tabella 4.2: Tabella coefficienti angolari e ritardi temporali per le varie sottobande.

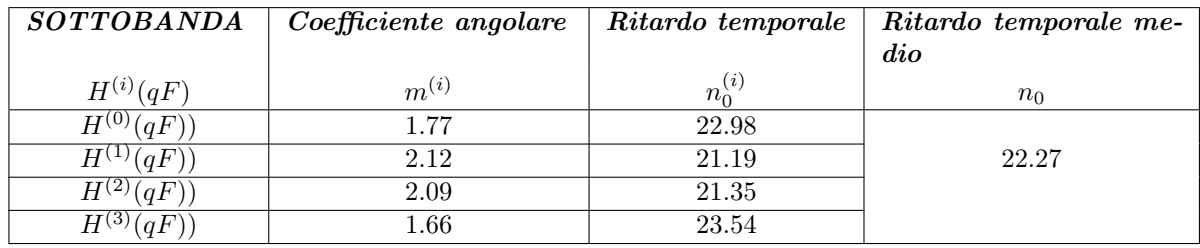

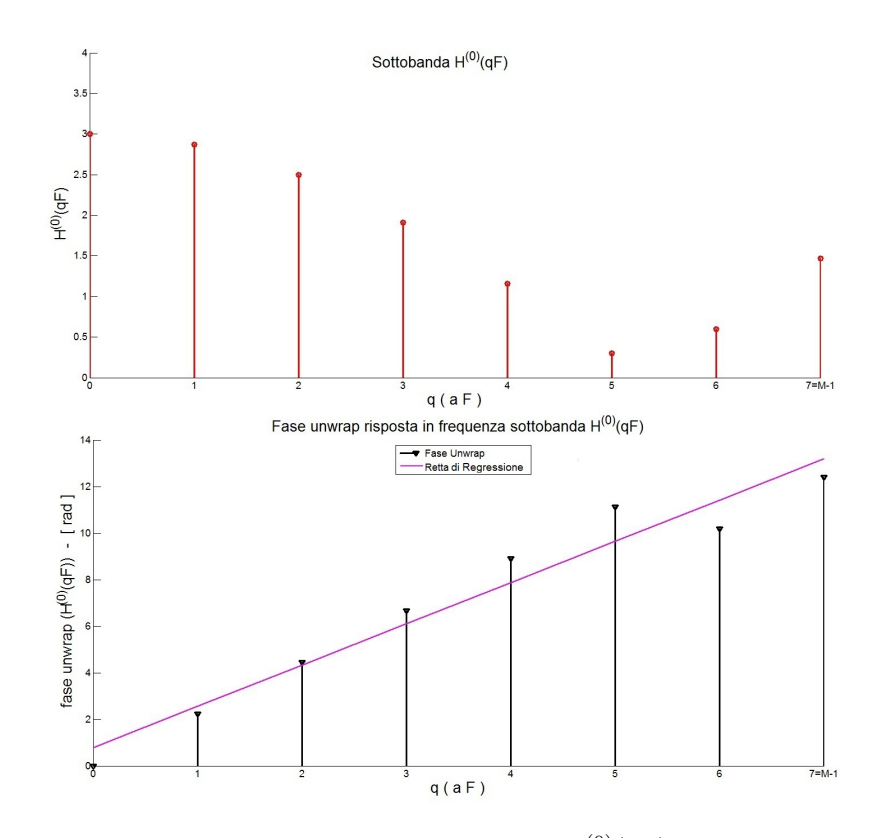

Figura 4.10: Risposta in frequenza per la sottobanda  $H^{(0)}(qF)$  e la relativa fase unwrap con retta di regressione.

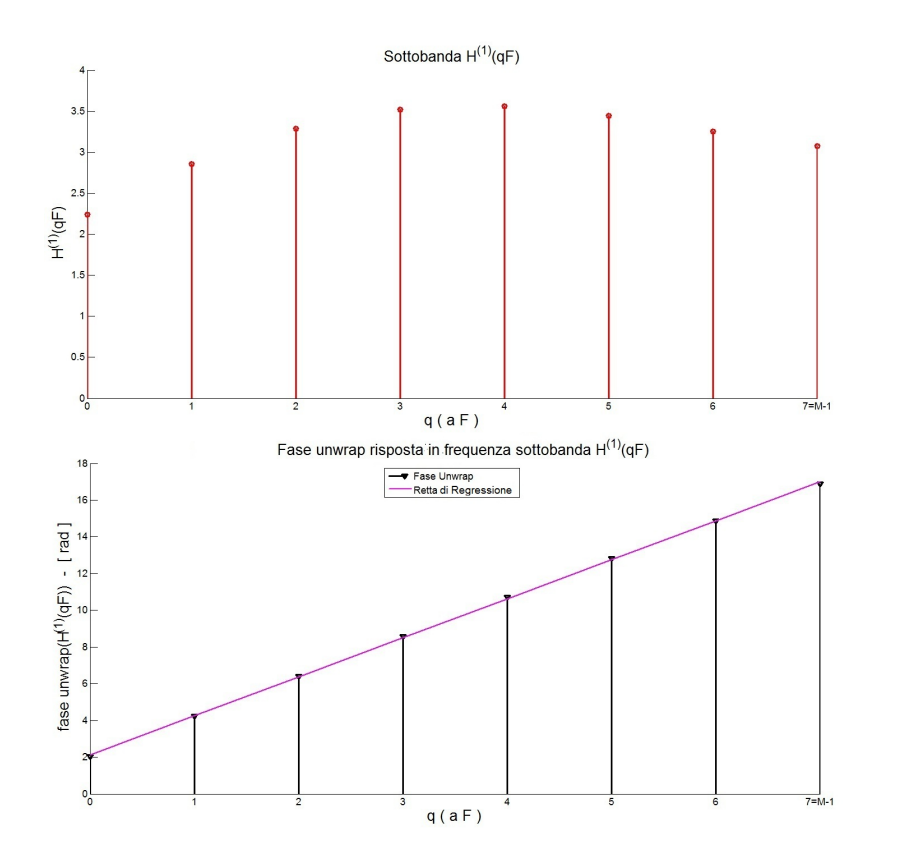

Figura 4.11: Risposta in frequenza per la sottobanda  $H^{(1)}(\mathfrak{q} F)$ e la relativa fase unwrap con retta di regressione.

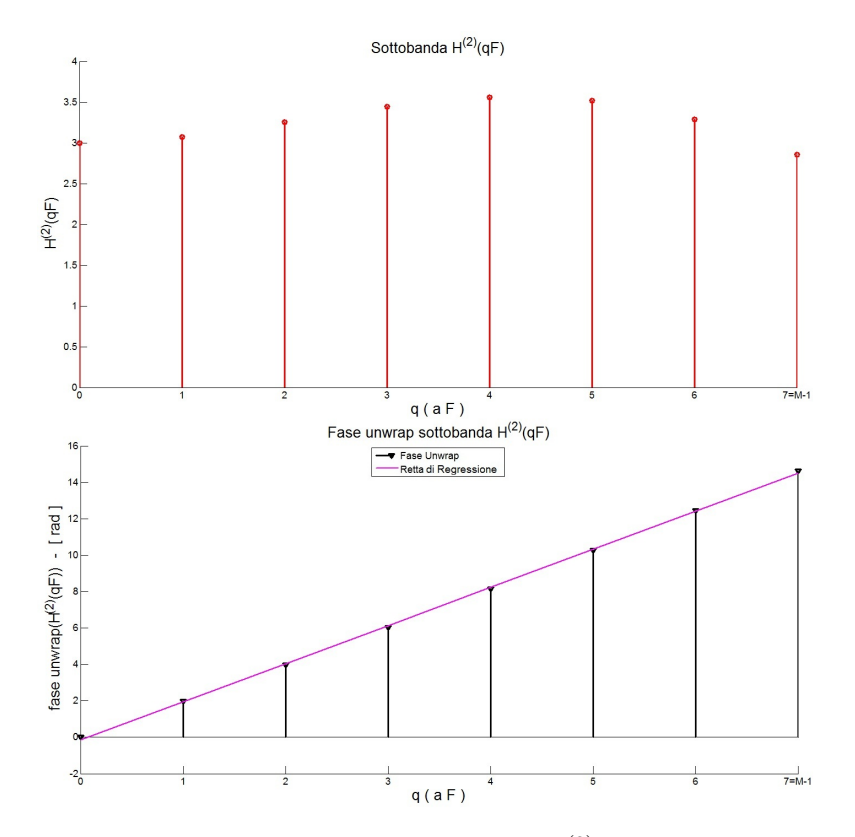

Figura 4.12: Risposta in frequenza per la sottobanda  $H^{(2)}(\mathfrak{q} F)$ e la relativa fase unwrap con retta di regressione.

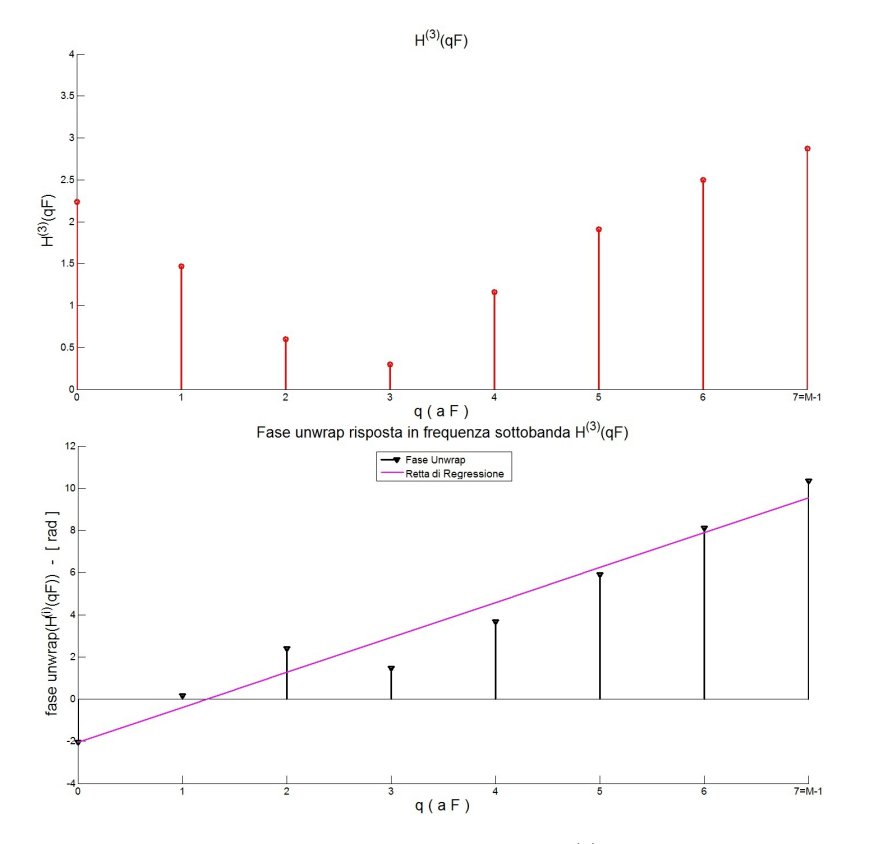

Figura 4.13: Risposta in frequenza per la sottobanda  $H^{(3)}(\mathfrak{q} F)$ e la relativa fase unwrap con retta di regressione.

#### 4.3.1 Osservazioni

A conclusione dell'algoritmo appena descritto si devono apportare alla trattazione alcune considerazioni importanti sui risultati ottenuti. Per quanto riguarda lo studio di fase è evidente che il metodo descritto non consente di determinare con assoluta accuratezza l'istante in cui si ha il primo impulso della risposta impulsiva. Questo è dovuto al fatto che, dalle considerazioni teoriche fatte in precedenza sulle regole di traslazione della trasformata di Fourier, in termini di fase non si ha solo lo sfasamento introdotto dal ritardo di propagazione  $n_0$ , ma anche di tutti i termini di fase del canale. Tutti questi termini si combinano tra di loro secondo l'espressione (4.7) cosicchè si ottiene un andamento non prettamente lineare della fase unwrap che non consente quindi di determinare con esattezza l'indice  $n_0$ .

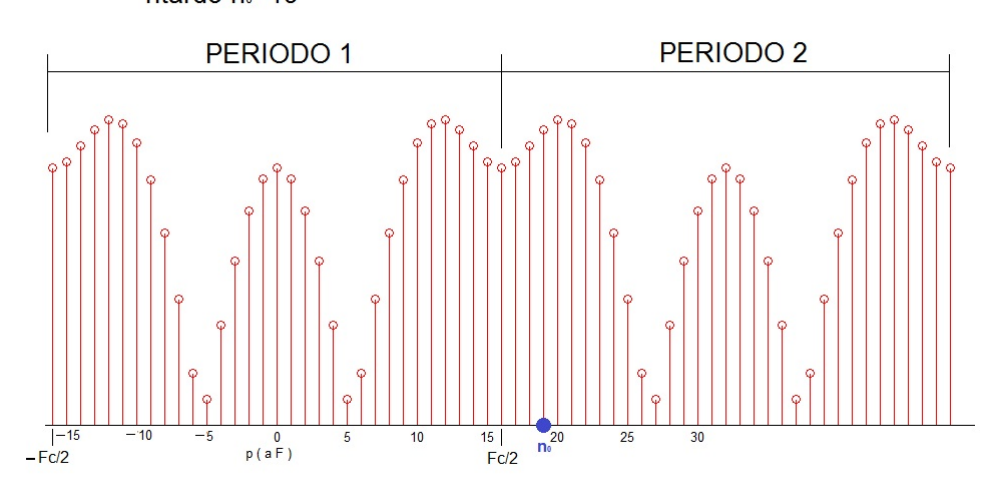

Risposta in Frequenza relativa alla Risposta Impulsiva con ritardo  $n_0 = 19$ 

Elaborazione di MatLab del ritardo temporale sull'unico periodo della Risposta in Frequenza che esso considera

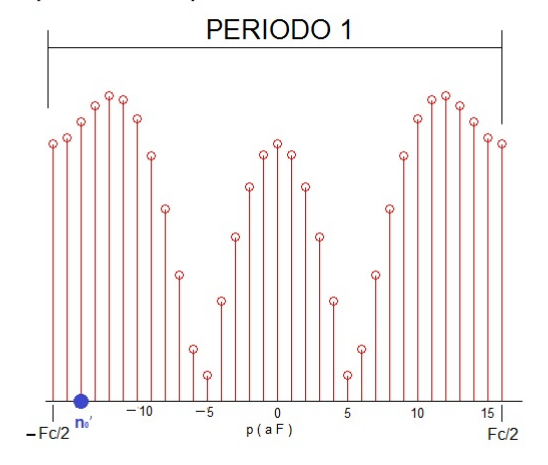

Figura 4.14: Calcolo nuovo indice  $n'_0 = n_0 - \frac{F_c}{2} = 19 - 16 = 3$  da parte del simulatore a partire dal ritardo  $n_0 = 19$ .

### Capitolo 5

## Conclusioni

In questa tesi si sono descitti due metodi per stimare il ToA per un segnale su S sottobande. Questo studio permette quindi di caratterizzare la risposta impulsiva di un canale, che nel nostro caso si è considerato genericamente multipath. Nelle sezioni precedenti si sono descritte due tecniche di studio: una nel dominio del tempo e una nel dominio della frequenza.

### • METODO NEL TEMPO

Con questo metodo, a partide dalle risposte impulsive per sottobande e utilizzando l'algoritmo di deconvoluzione sottrattiva, che sfrutta la correlazione delle risposte implusive per sottobande con la finestra di filtraggio nel tempo, si sono ottenuti tutti i picchi iniziali, e le rispettive posizioni, nelle S risposte impulsive per sottobande. Questo metodo permette di stimare il ritardo di propagazione introdotto dal canale come il minimo tra gli indici dei vari picchi ottenuti nelle S sottobande.

#### • METODO IN FREQUENZA

Questo metodo a partire dalle risposte in frequenza per sottobande studia la pendenza della retta di interpolazione della fase unwrap delle stesse. Così facendo è in grado di risalire al ritardo di propagazione introdotto dal canale utilizzando il coefficente angolare della retta di interpolazione.

Dai risultati ottenuti dalle simulazioni si può vedere che i due metodi permettono entrambi di stimare il ritardo di propagazione introdotto dal canale con una certa accuratezza.

Per quanto riguarda il medoto nel tempo il motivo per cui non è possibile stimare con assoluta esattezza il ToA del segnale deriva dal fatto che si studiano le risposte impulsive per sottobande con risoluzione temporale pari  $T_s = ST_c$ , derivante dal campionamento delle risposte impulsive con risoluzione temporale  $NT_c$ . Questo comporta la perdita di una certa accuratezza nel calcolo delle correlazioni nell'algoritmo di deconvoluzione sottrattiva, di conseguenza la stima del ritardo minimo introdotto non è esatta.

Per quanto riguarda lo studio nella frequenza, il fatto che ci siano I componenti diverse nella risposta impulsiva fa si che l'andamento della fase unwrap non sia esattamente lineare: esso è combinazione di un andamento lineare, dovuto al ritardo di propagazione  $n_0$  introdotto dal canale, e di un rumore dovuto al distanziamento temporale delle I componenti. Per calcolare quindi il ToA del segnale si deve operare un'approssimazione sull'andamento della fase unwrap per risalire alla pendenza della retta di fase e quindi si perde anche in questo caso una certa accuratezza nello studio.

Nell'Appendice sono presentati i risultati ottenuti dallo studio di differenti risposte impulsive sia con il metodo nel tempo sia con il metodo nella frequenza.

## Appendice A

# Studio Modello 2

Per lo studio del modello due si è generato una risposta impulsiva del tipo in Figura A.1 con la rispettiva risposta in frequenza. Successivamente

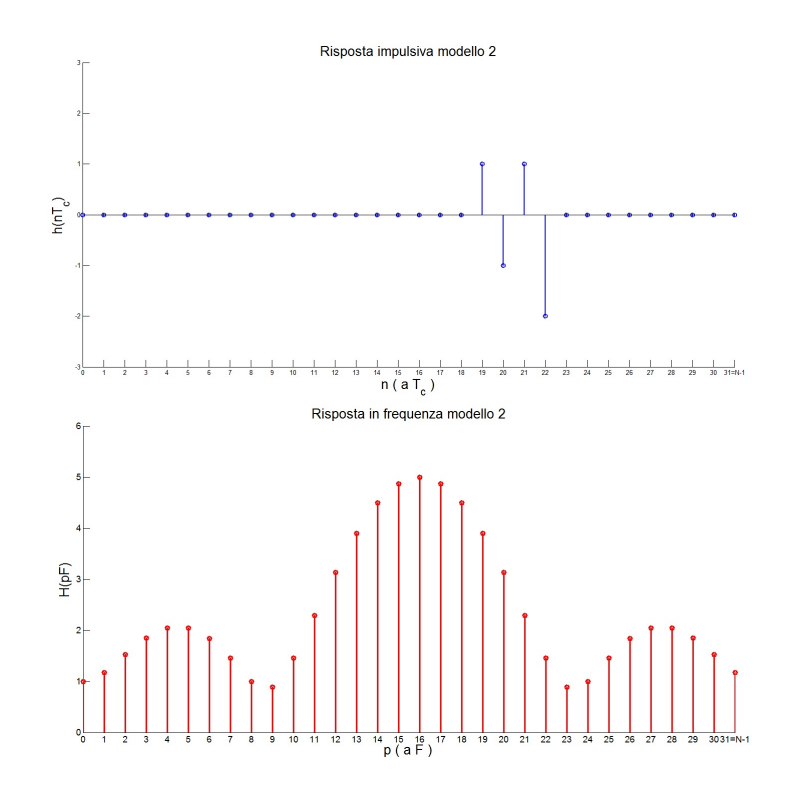

Figura A.1: Risposta impulsiva e risposta in frequenza del canale. (Modello 2)

su tale risposta impulsiva è stato implementato lo studio nel tempo per stimare il ToA, ottenendo i raccolti nella Tabella A.1. Una volta concluso lo studio nel tempo si è passati ad efettuare lo studio in frequenza.

|   | Sottobanda 0 |                 | Sottobanda 1 |      | Sottobanda 2 |      | Sottobanda 3 |      | Ritardo minimo |
|---|--------------|-----------------|--------------|------|--------------|------|--------------|------|----------------|
|   | $A^{(i)}$    | $\mathbf{p}(i)$ | $A^{(i)}$    | D(i) | $A^{(i)}$    | P(i) | $A^{(i)}$    | P(i) |                |
|   | 1.5857       | 22              | 2.6276       | 22   | 3.2167       | 21   | 1.5857       | 22   |                |
| റ | 0.4782       | 18              | 1.5712       | 19   | 1.2738       | 18   | 0.4782       |      | 18             |
| 3 | 0.4782       | 18              | 1.5712       | 19   | 1.2738       | 18   | 0.4782       | 18   |                |
| 4 | 0.4782       | 18              | 1.5712       | 19   | 1.2738       | 18   | 0.4782       | 18   |                |

Tabella A.1: Tabella vari picchi per le varie sottobande. (Modello 2).

L'andamento della fase uwrap della risposta in frequenza modello 2 è mostrata in Figura A.2. Si è studiata poi la fase unwrap delle S sottobande

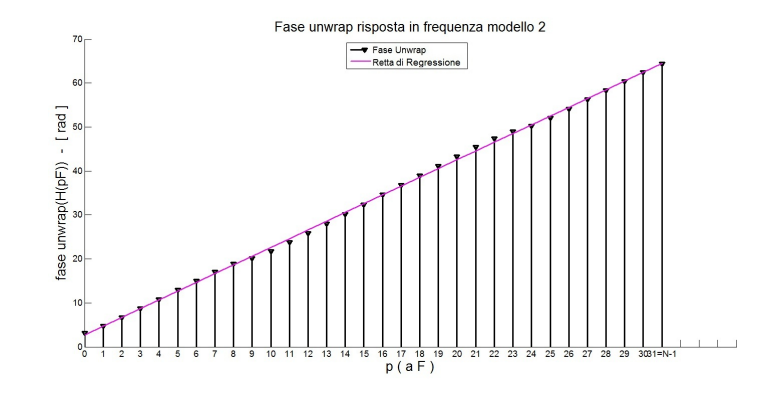

Figura A.2: Fase unwrap risposta in frequenza del canale. (Modello 2)

 $H^{(i)}(qF)$  ottenendo i risultati mostrati nelle Figure A.3 e A.4. Si sono ottenuti quindi i risultati raccolti nella tabella A.2. Successivamente considerando (4.16) e (4.17) si è calcolato  $n_0 = 20.67$ .

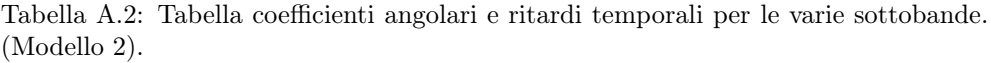

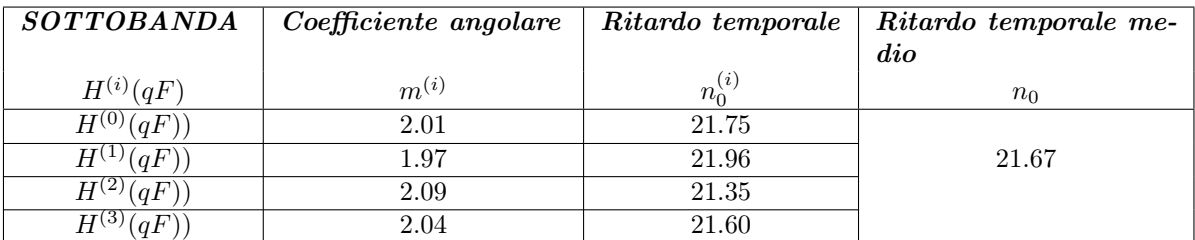

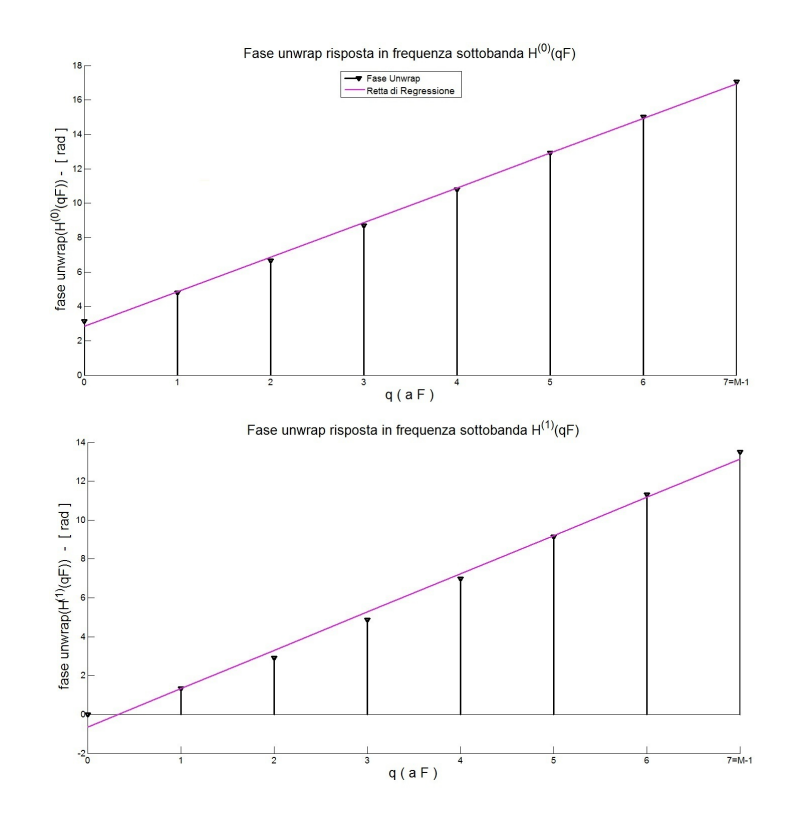

Figura A.3: Fasi unwrap risposte in frequenza sottobande  $H^{(0)}(qF)$  e  $H^{(1)}(qF)$ . (Modello 2)

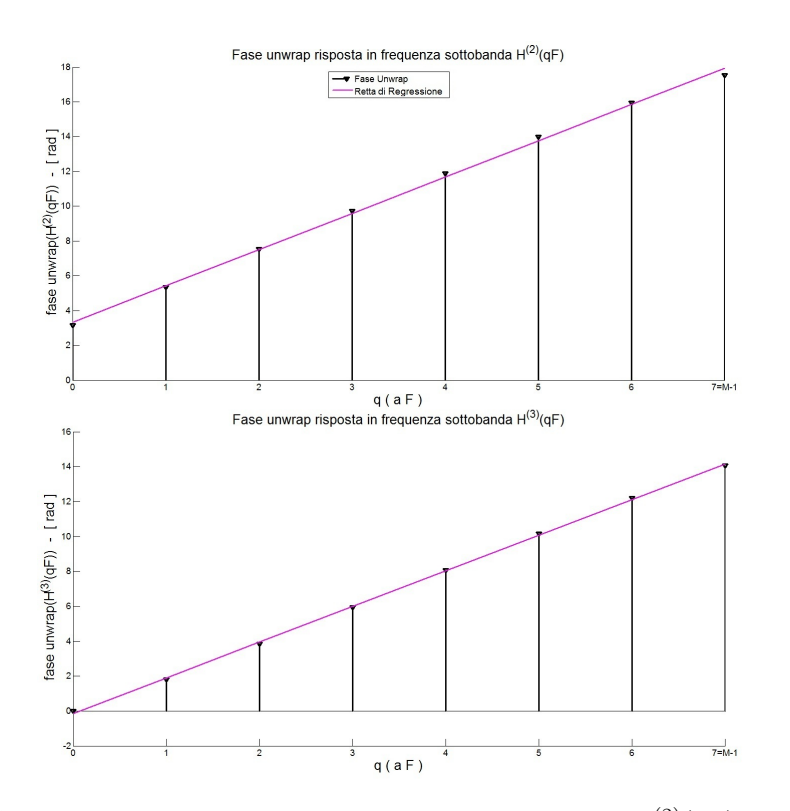

Figura A.4: Fasi unwrap risposte in frequenza sottobande  $H^{(2)}(qF)$  e  $H^{(3)}(qF)$ . (Modello 2)

## Appendice B

# Studio Modello 3

Per lo studio del modello due si è generato una risposta impulsiva del tipo in Figura B.1 con la rispettiva risposta in frequenza. Successivamente

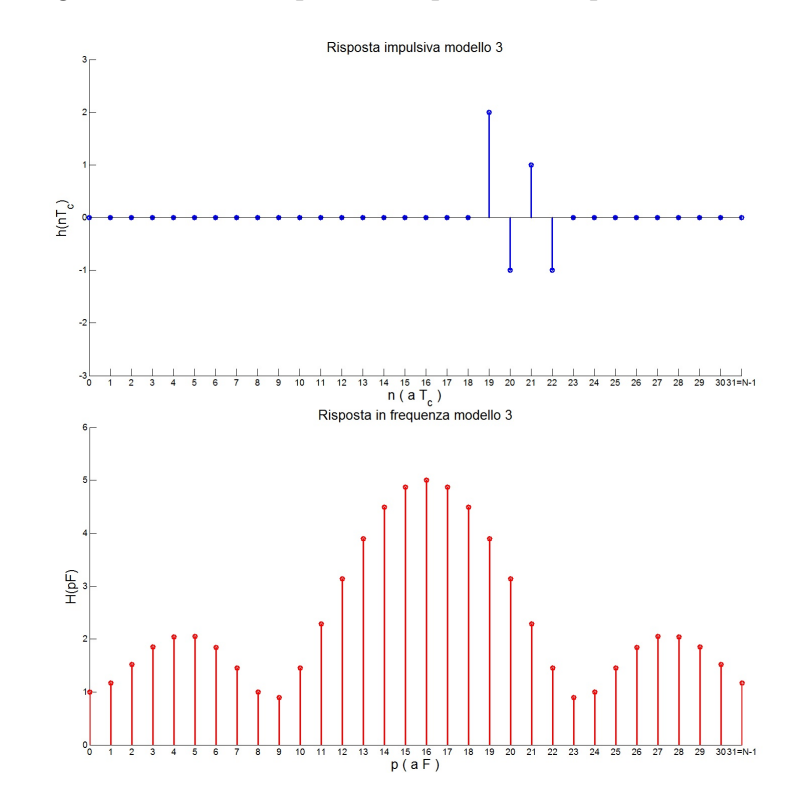

Figura B.1: Risposta impulsiva e risposta in frequenza del canale. (Modello 3)

su tale risposta impulsiva è stato implementato lo studio nel tempo per stimare il ToA, ottenendo i raccolti nella Tabella B.1. Una volta concluso lo studio nel tempo si è passati ad efettuare lo studio in frequenza.

|   | Sottobanda 0   |                 | Sottobanda 1 |                 | Sottobanda 2 |                     | Sottobanda 3 |      | Ritardo minimo |
|---|----------------|-----------------|--------------|-----------------|--------------|---------------------|--------------|------|----------------|
|   | $\varDelta(i)$ | $\mathbf{p}(i)$ | $A^{(i)}$    | $\mathbf{p}(i)$ | $A^{(i)}$    | $\boldsymbol{p}(i)$ | $A^{(i)}$    | P(i) |                |
|   | 1.5857         | 19              | 2.6276       | 19              | 3.2167       | 20                  | 1.5857       | 19   |                |
| റ | 0.4782         | 23              | 1.5712       | 22              | 1.2738       | 23                  | 0.4782       | 23   | 19             |
| 3 | 0.4782         | 19              | 2.6276       | 19              | 3.2167       | 20                  | 1.5857       | 19   |                |
| 4 | 0.4782         | 19              | 2.6276       | 19              | 3.2167       | 20                  | .5857        | 19   |                |

Tabella B.1: Tabella vari picchi per le varie sottobande. (Modello 3).

L'andamento della fase uwrap della risposta in frequenza modello 2 è mostrata in Figura B.2. Si è studiata poi la fase unwrap delle S sottobande

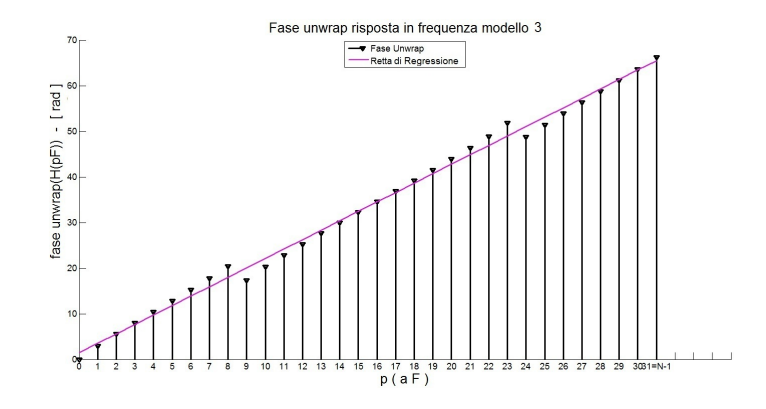

Figura B.2: Fase unwrap risposta in frequenza del canale. (Modello 3)

 $H^{(i)}(qF)$  ottenendo i risultati mostrati nelle Figure B.3 e B.4. Si sono ottenuti quindi i risultati raccolti nella tabella B.2. Successivamente considerando (4.16) e (4.17) si è calcolato  $n_0 = 20.55$ .

Tabella B.2: Tabella coefficienti angolari e ritardi temporali per le varie sottobande. (Modello 3).

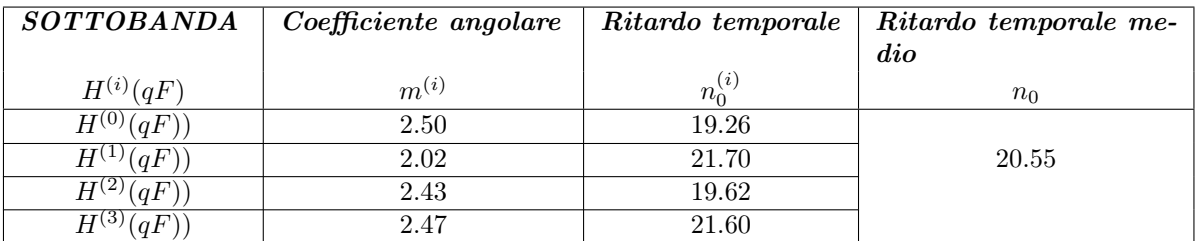

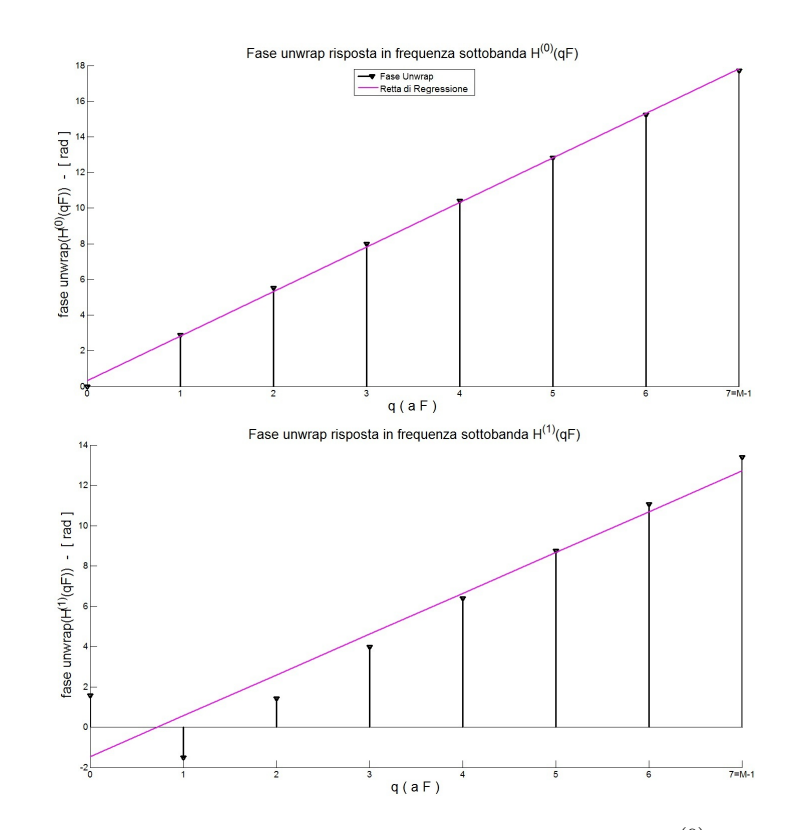

Figura B.3: Fasi unwrap risposte in frequenza sottobande  $H^{(0)}(qF)$  e  $H^{(1)}(qF)$ . (Modello 3)

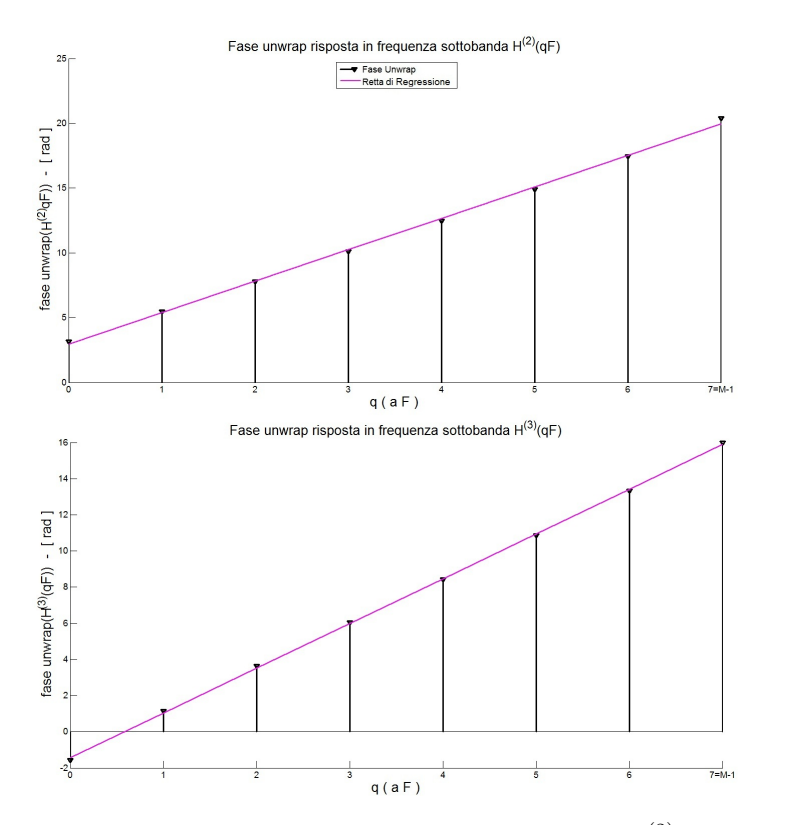

Figura B.4: Fasi unwrap risposte in frequenza sottobande  $H^{(2)}(qF)$  e  $H^{(3)}(qF)$ . (Modello 3)

## Appendice C

# Studio Modello 4

Per lo studio del modello due si è generato una risposta impulsiva del tipo in Figura C.1 con la rispettiva risposta in frequenza. Successivamente

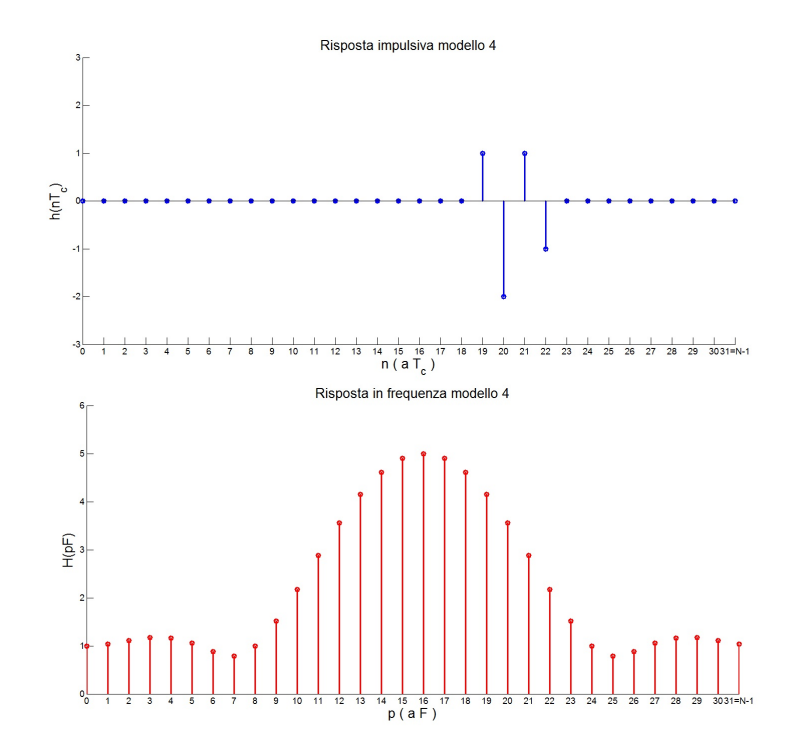

Figura C.1: Risposta impulsiva e risposta in frequenza del canale. (Modello 4)

su tale risposta impulsiva è stato implementato lo studio nel tempo per stimare il ToA, ottenendo i raccolti nella Tabella C.1. Una volta concluso lo studio nel tempo si è passati ad efettuare lo studio in frequenza. L'andamento della fase uwrap della risposta in frequenza modello 2 è mo-

|   | Sottobanda 0 |      | Sottobanda 1 |      | Sottobanda 2 |      | Sottobanda 3 |      | Ritardo minimo |
|---|--------------|------|--------------|------|--------------|------|--------------|------|----------------|
| K | $A^{(i)}$    | P(i) | $A^{(i)}$    | D(i) | $A^{(i)}$    | P(i) | $A^{(i)}$    | P(i) |                |
|   | 0.9679       | 21   | 3.0839       | 20   | 3.5748       | 20   | 0.9639       | 20   |                |
| 2 | 0.2356       | 17   | 1.1911       | 23   | 1.1192       | 23   | 0.3182       | 24   |                |
| 3 | 0.2356       | 17   | 3.0839       | 20   | 3.5748       | 20   | 0.9639       | 20   |                |
|   | $0.2356\,$   | 17   | 3.0839       | 20   | 3.5748       | 20   | 0.9639       | 20   |                |

Tabella C.1: Tabella vari picchi per le varie sottobande. (Modello 4).

strata in Figura C.2. Si è studiata poi la fase unwrap delle S sottobande

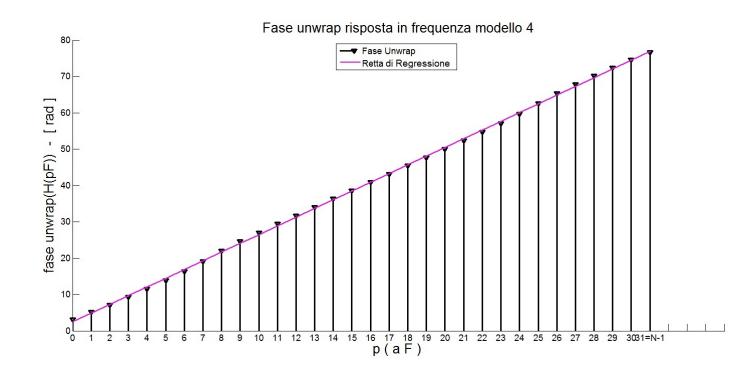

Figura C.2: Fase unwrap risposta in frequenza del canale. (Modello 4)

 $H^{(i)}(qF)$  ottenendo i risultati mostrati nelle Figure C.3 e C.4. Si sono ottenuti quindi i risultati raccolti nella tabella B.2. Successivamente considerando (4.16) e (4.17) si è calcolato  $n_0 = 20.13$ .

Tabella C.2: Tabella coefficienti angolari e ritardi temporali per le varie sottobande. (Modello 4).

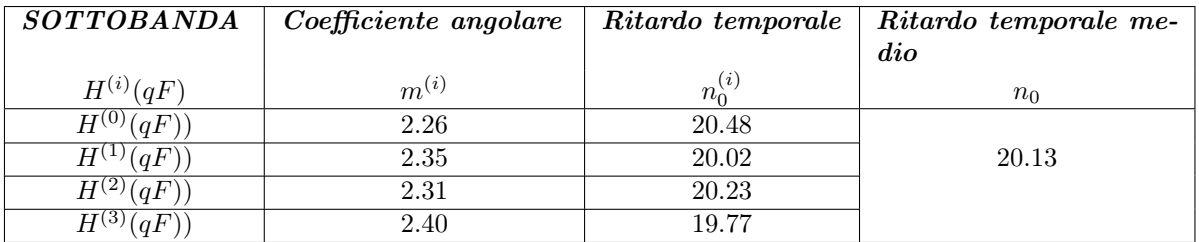

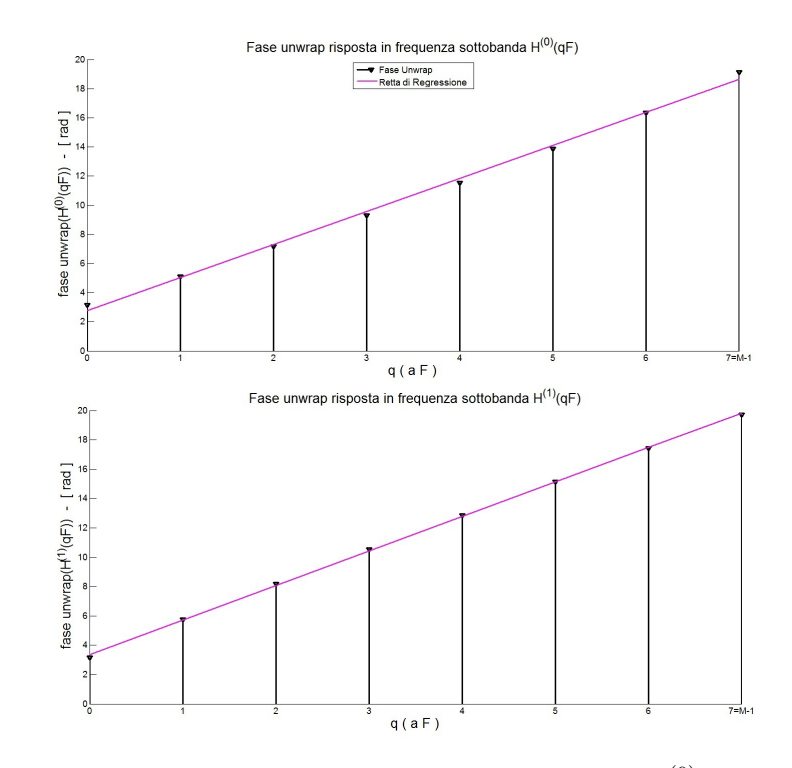

Figura C.3: Fasi unwrap risposte in frequenza sottobande  $H^{(0)}(qF)$  e  $H^{(1)}(qF)$ . (Modello 4)

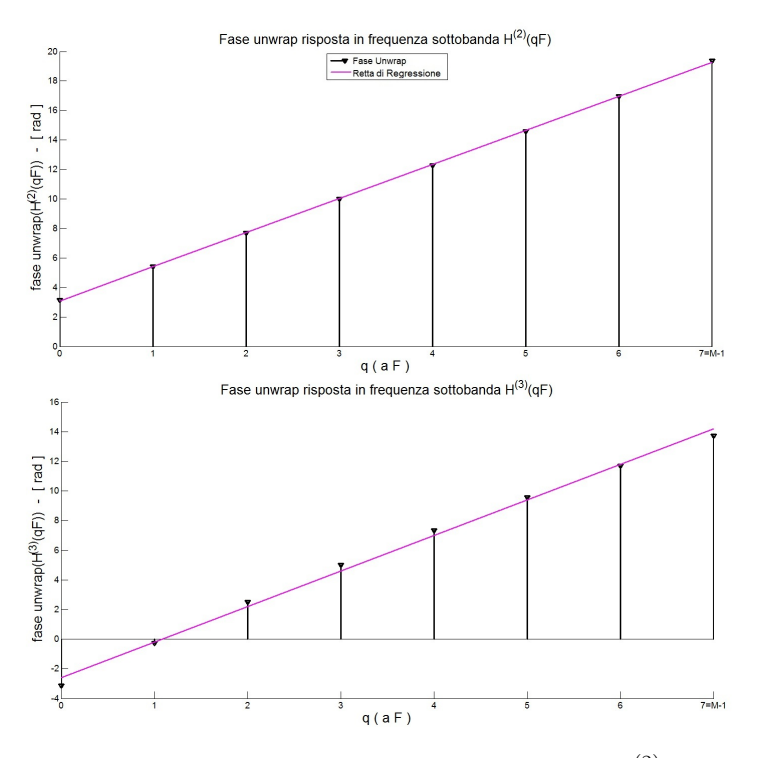

Figura C.4: Fasi unwrap risposte in frequenza sottobande  $H^{(2)}(qF)$  e  $H^{(3)}(qF)$ . (Modello 4)

## Appendice D

## Scripts Matlab

Di seguito sono mostrati gli script generati in Matlab per implementare il metodo di studio nel tempo e il metodo di studio in frequenza. STUDIO NEL TEMPO

```
%%%%%%%%%%%%%%%%%%%%%%%%%%%%%%%%%%%%%%%%%%%%%%%%%%%%%%%%%%%%%%%%%%%%%%%%%%%
  \% SCRIPT IMPLEMENTAZIONE METODO NEL TEMPO MODELLO 1 \%\% % and the set of the set of the set of the set of the set of the set of the set of the set of the set of the set of the set of the set of the set of the set of the set of the set of the set of the set of the set of t
  % AUTORE: ALBERTO FURLAN MATR. 523438−TC %
5\% A.A. 2010/2011 %
  % RELATORE: PROF N. BENVENUTO %
  %%%%%%%%%%%%%%%%%%%%%%%%%%%%%%%%%%%%%%%%%%%%%%%%%%%%%%%%%%%%%%%%%%%%%%%%%%%
  close all;
10 clear all;
  _{\text{ele}}:
  %%%%%%%%%%%%%%%%%%%%%%%%%%%%%%%%%%%%%%%%%%%%%%%%%%%%%%%%%%%%%%%%%%%%%%%%%%%
  \% PARTE 1 \%15 % DEFINIZIONE RISPOSTA IMPULSIVA, RISPOSTA IN FREQUENZA, %
  % SUDDIVISIONE SOTTOBANDE E CALCOLO ANTISTRASFORMATE %
  \% % and the set of the set of the set of the set of the set of the set of the set of the set of the set of the set of the set of the set of the set of the set of the set of the set of the set of the set of the set of t
  %%%%%%%%%%%%%%%%%%%%%%%%%%%%%%%%%%%%%%%%%%%%%%%%%%%%%%%%%%%%%%%%%%%%%%%%%%%
20
  % Definizione costanti programma
  N=32; % Numero campioni risposta impulsiva
  D=20; % Ritardo risposta impulsiva
25 S=4; % Numero sottobande suddivisione risposta in frequenza
  M=8; % Numero campioni di ciascuna sottobanda
  hn = [0:N]; % Definizione vettore risposta impulsiva
30 \text{ hr} = [zeros(1, N)];hn(D) = 1;hn(D+1) = 1;hn(D+2) = -1;
```

```
hn(D+3) = 2;
35
  % Calacolo risposta in frequenza;
  Hp=fft (hn, length (hn));
40
  % Creazione matrice sottobande con M campioni
  Hm=[S:M];
  C=1;
  for s = 1 : S45 for m = 1:M\text{Hm}(s, m) = \text{Hp}(1, C);C = C + 1;end
   end
50
  % Creazione matrice sottobande a N campioni con zeropadding
   Hz trasl ( 1 ; ) = [Hm( 1 ; ) z eros ( 1 , N-M )];
   \text{Hz}_{\_}trasl (2, :)=[zeros (1,M) Hm(2,:) zeros (1,(N-2*M))];
55 Hz \overline{t} trasl (3, :)=[zeros (1, 2*M) Hm(3, :) zeros (1,M)];
   \overline{Hz\_trasl(4,:)} = [zeros(1, 3*M) Hm(4,:)];% Calcolo antitrasformate sottobande a M campioni
60 hm =[\mathbf{zeros} (S, M)];
   for s = 1: S
       hm(s, :) = (ifft(Hm(s, :)));end
65
  % Calcolo antitrasformate sottobande con zeropadding
  h z=[z \text{eros}( S, N) ];
   for s = 1: S
70 h_z(z ; ; ) = i \int f(t) \, dt = \frac{1}{2} \int f(t) \, dtend
  % Riscalamento antitrasformate sottobande con zeropadding di un fattore S
75 % per tenere conto della divione su N introdotta dall'antitrasformata
  h z s=[z \text{eros } (S, N) ];
   f \overline{\text{or}} s = 1:S
       for n=1:Nh_z = s(s, n) = h_z(s, n) * S;80 end
   end
85
  %%%%%%%%%%%%%%%%%%%%%%%%%%%%%%%%%%%%%%%%%%%%%%%%%%%%%%%%%%%%%%%%%%%%%%%%%%%
```
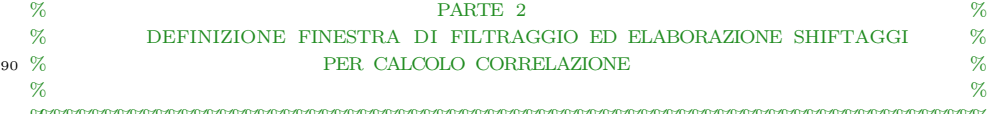

%%%%%%%%%%%%%%%%%%%%%%%%%%%%%%%%%%%%%%%%%%%%%%%%%%%%%%%%%%%%%%%%%%%%%%%%%%%

```
% Creazione finestra filtraggio in frequenza
95 Wp = \{\text{ones}(1, M) \text{ zeros}(1, N-M)\};% Calcolo antitrasformata finestra filtraggio
   wnt=i f f t (Wp) *S;
100
   % Definizione matrice finestra shiftata per estrazione sottobanda i-esima
   Wp_{\text{trans}}=[\text{zeros} (S, N)];
105
   %D e finizione matrice antitrasformata finestra shiftata per estrazione
   %sottobanda i−esima
   wn \text{tras} l = [\text{zeros} (S, N) ];
110
   % Calcolo 4 finestre in frequenza shiftate per estrazione sottobande e
   % rispettive antitrasformate
   Wp_trasl ( 1 ; ) =[ones ( 1 , M) zeros ( 1 , M) zeros ( 1 , M) zeros ( 1 , M)];
    wn_trasl(1,:)=S*ifft(Wp_trasl(1,:));
115
    Wp_trasl ( 2 , : ) = [ \text{zeros } ( 1 , M ) ones ( 1 , M ) zeros ( 1 , M ) zeros ( 1 , M )];
    wn \bar{t} trasl ( 2 , : ) = S * i f f t ( Wp_{\text{trans}}( 2 , : ) ;120
    Wp_{\text{trans}}(3,:) = [zeros(1,M) \text{ zeros}(1,M) \text{ones}(1,M) \text{zeros}(1,M)];
    wn_trasl(3,:)=S*ifft(Wp_trasl(3,:));
125 Wp_{\text{transl}}(4,:) = [zeros(1,M) - zeros(1,M) - zeros(1,M) - ones(1,M)];
   wn \overline{\text{ transl}(4, :)} =S* if f t (Wp trasl ( 4, : ));
   % Calcolo correlazioni iniziali sottobande hm con relative finestre di
130 % filtraggio
    correlazioni iniziali = [zeros(S, N) ;
   for s=1:S
        correlationiniziali(s,:)=correla( hm(s,:), wn_trasl(s,:));
135 end
140 %%%%%%%%%%%%%%%%%%%%%%%%%%%%%%%%%%%%%%%%%%%%%%%%%%%%%%%%%%%%%%%%%%%%%%%%%%%
   \% PARTE 3 \%
```
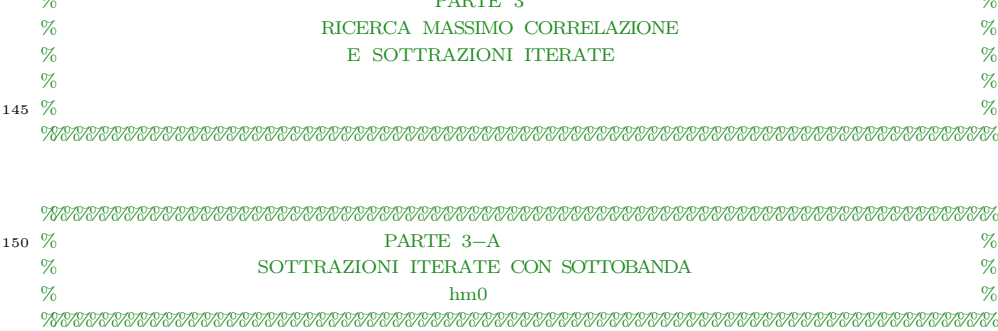

155

```
k=6; \% Numero iterazioni
   P1=0; \% Variabile valore di picco
   P1 max=0; \% Picco massimo iniziale correlazione
   \overline{\text{indices}} primo \text{picco1}=0; % Indice posizione primo picco
160 indice_picco1=0; % Variabile temporanea indice picchi successivi
   i = 1; i = 1; \% Contatore sottobande ottenute per sottrazione
   % Creazione finestra filtraggio nel tempo moltiplicata per il picco
   Pwnt=[zeros(1,N)];
165
   % Creazione finestra moltiplicata per il picco e shiftata di un campione N
   Pwnt \text{shift} = [\text{zeros} ( 1 , N ) ];
   % Creazione finestra moltiplicata per il picco shiftata e campionata
170 Pwnt\_shift\_camp=[zeros ( 1 , M ) ];
   % Creazione matrice sottobanda ottenuta per sottrazione
   him0=[\text{zeros}(N,N)];
175 % Creazione vettore temporaneo per salvataggio sottobanda
   him temp=[zeros ( 1 , M ) ];
   % Creazione vettore temporaneo salvataggio correlazione
   correlazione temp = [zeros (1, M) ];
180
   % Creazione tabella Ai/Pi/indice
   ai\_pi\_index1 = [zeros (k, 3) ];
   index\_tab = 1; % Indice di tabella
185 % Salvataggio nella variabile temporanea della correlazione iniziale con hm0
   correlazione temp=(correlazioni \;initiali (1,:));
   % Ricerca picco massimo iniziale nella correlazione
   P1_max=\frac{max(correlazione \, temp)}{sim};
190
   % Ricerca posizione picco massimo iniziale
   for n=1:Nif correlazione \text{temp}(1, n) = P1 \text{ max},
           indice_primo_picco1=n-1;
195 end
   end
   % Salvataggio nelle variabili temporanee
   P1=P1 max;
200 indice picco1=indice primo picco1;
   him_temp=hm(1,:); % Considero la rispettiva finestra traslata nel tempo
   % Chiamata funzione per calcolo sottrazioni iterate e creazione tabella per
   % sottobanda hm0
205 ai\_pi\_index1=softmax index1=sottrazione_itera (him\_temp, wn_trasl(1, :), P1, indice_picco1,k);
```

```
210 \quad \  \  97679 \quad \  \  07979 \quad \  \  07979 \%%%%%%%%%%%%%%%%%%%%%%%%%%%%%%%%%%%%%%%%%%%%%%%%%%%%%%%%%%%%%%%%%%%%%%%%%%%
    % PARTE 3−B %
    % SOTTRAZIONI ITERATE CON SOTTOBANDA %
```

```
\% hm1 \%215 %%%%%%%%%%%%%%%%%%%%%%%%%%%%%%%%%%%%%%%%%%%%%%%%%%%%%%%%%%%%%%%%%%%%%%%%%%%
  %%%%%%%%%%%%%%%%%%%%%%%%%%%%%%%%%%%%%%%%%%%%%%%%%%%%%%%%%%%%%%%%%%%%%%%%%%%
   k=6; \% Numero iterazioni
220 \text{ P2}=0; \% Variabile valore di picco
   P2 max=0; \% Picco massimo iniziale correlazione
   indice primo picco2 = 0; % Indice posizione primo picco
   indice\_picco2=0; % Variabile temproanea indice picchi successivi
   i2=1;
225
   % Creazione finestra filtraggio nel tempo moltiplicata per il picco
   Pwnt=[zeros(1,N) ;
  % Creazione finestra molitplicata per il picco e shiftata di un campione N
230 Pwnt\_shift = [zeros (1, N) ];
   % Creazione finestra moltiplicata per il picco shiftata e campionata
   Pwnt_shift_camp=[z\text{eros } (1 ,M)] ;
235 % Creazione matrice sottobanda ottenuta per sottrazione
   him1=[\text{zeros}(N,N)];
   % Creazione vettore temporaneo per salvataggio sottbanda
   him temp=[zeros ( 1 , M ) ];
240
   % Creazione vettore temporaneo salvataggio correlazione
   correlation \text{e}<sub>(temp</sub> = [zeros(1, M)];
  % Creazione tabella Ai/Pi/indice
245 ai_pi_index2 = [zeros (k, 3) ];
   \overline{\text{index}} tab=1; % Indice di tabella
  % Salvataggio in variabile temporanea della correlazione iniziale con hm1
   correlazione temp=(correlazioni \;initiali (2,:));
250
   % Ricerca picco massimo iniziale nella correlazione
  P2_max=max(correlazione_temp);
  % Ricerca posizione micco massimo iniziale correlazione
255 for n=1:Nif correlazione temp(1, n)=P2max,
          indice\_primo\_picco 2=n-1;end
   end
260% Salvataggio nelle variabili temporanee
   P2=P2 max;
   indice\_picco2=indice\_primo\_picco2;him temp=hm  ( 2 , : ) ; % Considero la rispettiva finestra traslata nel tempo
265% Chiamata funzione per calcolo sottrazioni iterate e creazione tabella per
  % sottobanda hm1
   ai pi ind ex2=s o t trazione i tera ( him temp , wn tras l ( 2 , : ) , P2, indice picco2, k ) ;
270
  %%%%%%%%%%%%%%%%%%%%%%%%%%%%%%%%%%%%%%%%%%%%%%%%%%%%%%%%%%%%%%%%%%%%%%%%%%%
```

```
%%%%%%%%%%%%%%%%%%%%%%%%%%%%%%%%%%%%%%%%%%%%%%%%%%%%%%%%%%%%%%%%%%%%%%%%%%%
% PARTE 3−C %
```

```
% SOTTRAZIONI ITERATE CON SOTTOBANDA %
275 % bm2 hm2 \%%%%%%%%%%%%%%%%%%%%%%%%%%%%%%%%%%%%%%%%%%%%%%%%%%%%%%%%%%%%%%%%%%%%%%%%%%%%
   %%%%%%%%%%%%%%%%%%%%%%%%%%%%%%%%%%%%%%%%%%%%%%%%%%%%%%%%%%%%%%%%%%%%%%%%%%%
280 k=6; \% Numero iterazioni
   P3=0; \% Variabile valore di picco
   P3 max=0; \% Picco massimo iniziale correlazione
   indice primo picco3=0; % Indice posizione primo picco
   indice picco3 = 0; % V a riabile temproanea indice picchi successivi
285 \text{ i } 3 = 1; \% Contatore sottbande ottenute per sottrazione
   % Creazione finestra filtraggio nel tempo moltiplicata per il picco
   Pwnt=[zeros(1,N)];
290 % Creazione finestra molitplicata per il picco e shiftata di un campione N
   Pwnt\_shift = [zeros (1, N) ];
   % Creazione finestra moltiplicata per il picco shiftata e campionata
   Pwnt_shift_camp=[zeros(1,M)];
295
   % Creazione matrice sottobanda ottenuta per sottrazione
   him2=[zeros(N,N)];
   % Creazione vettore temporaneo per salvataggio sottbanda
300 him temp=[zeros ( 1 , M) ];
   % Creazione vettore temporaneo salvataggio correlazione
   correlation_{\text{e}} = temp = [zeros (1, M)];
305 % Creazione tabella Ai/Pi/indiceai pi index3 = [zeros ( k , 3 ) ];
   index tab=1; % Indice di tabella
   % Salvataggio in variabile temporanea della correlazione iniziale con hm2
310 correlazione_temp=(correlazioni_iniziali (3, :));
   % Ricerca picco massimo iniziale nella correlazione
   P3_max=max(correlazione_temp);
315 % Ricerca posizione micco massimo iniziale correlazione
    for n=1:Nif correlazione \text{temp}(1, n)=P3 max,
            indice _primo _picco3=n-1;
        end
320 end
   % Salvataggio nelle variabili temporanee
   P3=P3_max ;
   indice picco3=indice primo picco3;
325 him_temp=hm (3, :); % Considero la rispettiva finestra traslata nel tempo
   % Chiamata funzione per calcolo sottrazioni iterate e creazione tabella per
   % sottobanda hm2
   ai_pi_index3=sottrazione_itera (\text{him}\_\text{temp}, wn_trasl (3, :), P3, indice_picco3, k);
330
   %%%%%%%%%%%%%%%%%%%%%%%%%%%%%%%%%%%%%%%%%%%%%%%%%%%%%%%%%%%%%%%%%%%%%%%%%%%
   \cdot % {\color{blue}9} {\color{blue}9}% PARTE 3−D %
```
61

```
% SOTTRAZIONI ITERATE CON SOTTOBANDA %
\mathrm{335} % hm3 % bm \mathrm{km3}%%%%%%%%%%%%%%%%%%%%%%%%%%%%%%%%%%%%%%%%%%%%%%%%%%%%%%%%%%%%%%%%%%%%%%%%%%%
   %%%%%%%%%%%%%%%%%%%%%%%%%%%%%%%%%%%%%%%%%%%%%%%%%%%%%%%%%%%%%%%%%%%%%%%%%%%
340 k=6; \% Numero iterazioni
   P4=0; \% Variabile valore di picco
   P4 max=0; \% Picco massimo iniziale correlazione
   \overline{\text{indices}} primo \overline{\text{piece}} = 0; % Indice posizione primo picco
   indice picco4 = 0; \% V ariabile temproanea indice picchi successivi
\frac{345 \text{ i}4=1}{2} \frac{96 \text{ Contatore} \text{ so} \text{t} \text{b} \text{ and } \text{c} \text{ to} \text{t} \text{ to}}% Creazione finestra filtraggio nel tempo moltiplicata per il picco
   Pwnt=[zeros(1,N) ;
350 % Creazione finestra molitplicata per il picco e shiftata di un campione N
   Pwnt \text{shift} = [\text{zeros} ( 1 , N ) ];
   % Creazione finestra moltiplicata per il picco shiftata e campionata
   Pwnt_shift_camp=[zeros (1,M)];
355
   % Creazione matrice sottobanda ottenuta per sottrazione
   him3=[\text{zeros}(N,N)];
   % Creazione vettore temporaneo per salvataggio sottbanda
360 him temp=[zeros ( 1 ,M) ];
   % Creazione vettore temporaneo salvataggio correlazione
   correlation_{\text{e}} = temp = [zeros (1, M)];
365 % Creazione tabella Ai/Pi/indiceai pi index 4 = [zeros ( k , 3 ) ];
   index tab=1; % Indice di tabella
   % Salvataggio in variabile temporanea della correlazione iniziale con hm1
370 correlazione_temp=(correlazioni_iniziali(4,:));
   % Ricerca picco massimo iniziale nella correlazione
   P4<sub>_</sub>max=max(correlazione_temp);
375 % Ricerca posizione micco massimo iniziale correlazione
   for n=1:Nif correlazione_temp(1, n)=P4_max,
           indice _primo _picco4=n-1;
       end
380 end
   % Salvataggio nelle variabili temporanee
   P4=P4 max;
   indice picco4=indice primo picco4;
385 him_temp=hm (4, :); % Considero la rispettiva finestra traslata nel tempo
   % Chiamata funzione per calcolo sottrazioni iterate e creazione tabella per
   % sottobanda hm1
   ai_pi_index4=sottrazione_itera (\lim_{m \to \infty}, wn_trasl (4, :), P4, indice_picco4, k);
300
```
%%%%%%%%%%%%%%%%%%%%%%%%%%%%%%%%%%%%%%%%%%%%%%%%%%%%%%%%%%%%%%%%%%%%%%%%%%%

```
\% \%395 % SEZIONE STAMPE DI VERIFICA %
   \% % \%\% % and the set of the set of the set of the set of the set of the set of the set of the set of the set of the set of the set of the set of the set of the set of the set of the set of the set of the set of the set of t
   %%%%%%%%%%%%%%%%%%%%%%%%%%%%%%%%%%%%%%%%%%%%%%%%%%%%%%%%%%%%%%%%%%%%%%%%%%%
400
   %Stampa risposta impulsiva
   figure (), stem ([0:(length (hn) -1)], hn), title ('Risposta impulsiva'),
   axis ([0, 31, -2, 4]), xlabel('n (a T_c)'); y label ('h(nT_c));
405
   % Stampa modulo risposta in frequenza;
   figure (), stem ([0:(\text{length}(Hp)-1)], \text{abs}(Hp), 'r'),
    title ('Risposta in frequenza'), xlabel ('p ( a F )'), ylabel ('H(pF)'),
   axis ([0, 31, 0, 4]);
410
   % Stampa sottobande risposta in frequenza a M=8 campioni
   for s = 1:S
            figure ( ), stem ([0:(\text{length}(Hm(s, :))-1)], \text{abs}(Hm(s, :))),
415 title ('Sottonbanda di Hp(f)'), xlabel ('q (a F)'),
            y label ('H ^{\circ} (^{\circ} i ^{\circ}) (qF)'), axis ([0,31,0,4]);
   end
   % Stampa sottobande hm
420 for s=1:S
    figure ( ), stem ([0:(\text{length}(\text{hm}(1,:))-1)] , abs (\text{hm}(s,:)) , 'k'),
    axis ([0, 7, 0, 4]), xlabel ('m ( a T_s )'), ylabel ('h^(^i^) (mT_S)'),
    title (h_{-m}0');
   end
425
   % Stampa sottobanda risposta in frequenza a N=32 campioni
430 for s=1:S
    figure (), stem ([0:(\text{length}(Hz\;\;,\;t)) -1)], abs (Hz\;\;,\;t))),
    title ('Sottobanda traslata in posizione corretta'),
   x \, \text{label}(\, 'q \, (a F)') , y \, \text{label}(\, 'H_z z^*(1') (qF)') , x \, \text{laxis}([0, 31, 0, 4]) ;end
435
   % Stampa moduli antitrasformate sottobande a N=32 campioni
    for s = 1:S440 figure ( ), stem ( [0:(\text{length (}h z s(s,:) )-1)] , abs (h z s(s,:) ) , 'r' ) ,
   title ('antitrasformata sottobanda con M campioni e N-M zeri'),
   x \, \text{label} ('n (a T_c)'), y \, \text{label} ('h^c (^i) _z (n T_c)'), axis ([0, 31, 0, 4]);
   end
445
   % Stampa finestra filtraggio in frequenza
   figure (), stem ([0:(\text{length}(Wp)-1)], Wp, 'r'), xlabel ('p (a F)'),
   y \text{label('W(pF)')}, title ('Finestra filtraggio'), axis ([0, 31, 0, 2]);
450
   % Stampa finestra filtraggio nel tempo
   figure (), stem ([0:(\text{length}(wnt)-1)], \text{abs}(wnt)), ylabel(\forall w(nT_c)^{\prime}),
```
63

```
x \text{label('n (a T_c)')}, title ('modulo antitrasformata finestra filtraggio'),axis ([0, 31, 0, 2]);
455
    % Stampa traslazioni fienstra filtraggio in frequenza
     for s=1:S
            figure (), stem ([0:(\text{length}(Wp\_trasl(s, :))-1)], abs (Wp\_trasl(s, :)), 'r'),
            y \, \text{label} \left( \sqrt[n]{(a^2 - a^2)} \left( p \right) \right), x \, \text{label} \left( \frac{y}{p} \left( a \, F \right) \right), x \, \text{lis} \left( \left[ 0 \, , 31 \, , 0 \, , 2 \right] \right);
```
460 end

### FUNZIONE PER IL CALCOLO DELLA CORRELAZIONE

```
function correlazione=correla (vet1, vet2)
   shiftaggio=0;
   index = 1;5 N=32;
   S-4M=8:
10 vet2 \cong \text{con} = [zeros ( 1 , N ) ];
   v e t 2 \cos \theta shift=[zeros (N,N)];
   vet2_con_shift_camp=[\text{zeros} (N,M)];
   vet2 \overline{\smash{\big)}\, \mathop{\rm con}\nolimits} \overline{\smash{\big)}\, \mathop{\rm shift}\nolimits} \overline{\smash{\big)}\, \mathop{\rm norm}\nolimits} = \overline{\smash{\big[ \mathop{\rm zeros}\nolimits\, (N,M) \, \big]}} \, ;15
   moduli quadr i = [zeros (N,M) ];
   En = [zeros(N, 1) ;
   % Calcolo coniugato finestra in N campioni traslata
20 vet2 con=conj ( v e t 2 );
        for \sinh f t = 0 : (N-1)
               % Shiftaggio in avanti di 1 la finestra in N campioni traslata
v \cdot v \cdot t con shift (index , : )= c i r c s h if t (v \cdot t 2_con , [ 0 , s h if t ] ) ;
                         %per ciascuno degli n campioni finestra coniugata
                         vet2_con_shift_camp(index ,: )=vet2_con_shift(index ,1:4:end);
                         %calcolo il modulo quadro
                             for \text{campione}=1:M30 moduli_quadri(index, campione)=abs (vet2_con_shift_camp
                                           (i \text{ndex}, \text{campione})) * abs (vet2_con_shift_camp(index
                                           , camp ione ) ) ;
                             end
                             % Calcolo energia di finestra coniugata e shiftata
                             En(index) = sum(moduli_quadri (index , : ) );
                             %normalizzazione di ciascuna finestra con. e shift.
vet2\_con\_shift\_norm (index ; )=vet2\_con\_shift\_camp (index ; )/En(index);
                             %considero shiftaggio successivo
                             index=index+1;40 end
```
 $v_{\text{ettore\_product}} = v_{\text{ett}} - v_{\text{et}} - v_{\text{et}} - v_{\text{ext}} - v_{\text{ext}}$ 

```
correlatione = [zeros (1, N)];45 % Calcolo termine a termine prodotto finestra coniugata shiftata e
  % normalizzata con sottobanda fornita
  for index = 1:Nfor \text{campione}=1:Mv_{\text{ettore\_product}}(i_{\text{set1\_vet1}}) = v_{\text{et1}}(1, \text{camping}) *vet2_con_shift_norm (index, campione) ;
50 end
  end
  %calcolo correlazione come somma degli M campioni prodotto termine a
  %termine
55 for n=1:Ncorrelazione (1, n)=sum (vettore prodotti vet1 vet2(n, :));
  end
```
end

### FUNZIONE PER IL CALCOLO DELLE SOTTRAZIONI ITERATE

```
function ai\_pi\_index=softmax = itera(hmTs, w, P, indicate_p is% Definizione costanti di programma
  N=32:
  M=8;
5 S=4:
  % Salvataggio nelle variabili temporanee dei parametri passati alla
  % funzione
  hm_temp=hmTs;
10 correlazione_temp = [zeros (1, N) ];
  indice\_picco_t =0;indice\_picco\_temp=indice\_picco;P_t=0;
15 ai pi index = [zeros ( i , 2 ) ];
  him=\overline{z}eros (i+1,M)];
  correlazione \t= [zeros (1, N) ];
20 ai\_pi\_index ( 1 , 1 )=abs ( P); %salvo l'ampiezza in modulo del primo picco
       ai_pi_index (1,2)=indice_picco_temp; %salvo posizione del primo picco
  for k=1:i25
      % Moltiplico la finestra traslata di M per il picco
      Pw=P∗w;
30 % Shifto in posizione del picco
       Pw\_shift = c ir c s h if t (Pw, [0, indice_picco_temp]);
      % Campiono finestra, moltiplicata per il picco e shiftata, ogni S
      Pw\_shift\_camp=Pw\_shift (1:S:end);
35
      % Calcolo nuova sottobanda per sottrazione con sottobanda passata per
      % param etro
      him (k, :)=hm_temp-Pw_shift_tamp;;
```
```
\overline{40}% Calcolo nuova correlazione tra nuova sottobanda con finestra nel tempo
      correlazione \ttemp=correla (him ( k , : ) , w ) ;45 % Sostituisco la sottobanda con la nuova appena calcolata
      \text{hm\_temp=him} ( i , : ) ;
      % Trovo nuovo picco su correlazione a N campioni e controllo se
      % posizione del nuovo picco e' inferiore a quella precedente
50 P t=max( correlazione temp) ; %nuovo picco
      \overline{\%} Trovo posizione nuovo picco
      for n=1:Nif correlazione temp(1, n) = P_t,
             indice\_picco_t=n-1;55 end
      end
      ai pi index (k+1,1)=abs (P_t); % Salvo l'ampiezza in modulo del nuovo
             p i c c o
      ai pi index  ( k+1 , 2 ) =indice picco t; % Salvo posizione del nuovo
             picco
60
      % Controllo se nuovo picco si trova prima del precedente in caso
      % affermativo aggiorno il picco al nuovo picco
       if indice picco t <indice picco temp
           indice\_picco\_temp=indice\_picco\_t ;65 P=P_t ;end
```

```
70 end
```

```
end
```
## STUDIO IN FREQUENZA: ANALISI FASE RISPOSTA IN FREQUENZA

```
%%%%%%%%%%%%%%%%%%%%%%%%%%%%%%%%%%%%%%%%%%%%%%%%%%%%%%%%%%%%%%%
 \% SCRIPT STUDIO FASE RISPOSTA MODELLO 1 \%% AUTORE: ALBERTO FURLAN MATR. 523438−TC %
 \% A.A. 2010/2011 %
5 % RELATORE: PROF N. BENVENUTO %
 %%%%%%%%%%%%%%%%%%%%%%%%%%%%%%%%%%%%%%%%%%%%%%%%%%%%%%%%%%%%%%%
 D=20; % Ritardo risposta impulsiva
10
 % Definizione vettore risposta impulsiva
  hn = [0:N];hn=[zeros(1,N)];
15
 % Definizione risposta impulsiva
  hn(D) = 1;\ln(D+1) = 1;
  hn(D+2) = -1;20 \text{hn} (D+3) = 2;
```

```
% Calcolo risposta in frequenza
  Hp=fft(hn);25 % Calcolo fase unwrap risposta impulsiva
  fase\_unwrap\_tras f=phase (Hp);
  % Calcolo retta regressione lineare ai minimi quadrati
  approssimazione fase unwrap trasf=polyfit ([1:32], fase unwrap trasf, 1);
30
  % Creazione vettore retta approssimazione
  for n=1:N\texttt{retta\_approximazione\_transf(1,n)=}approssimazione_fase_unwrap_trasf(1)*n+
              approx simazione _fase _unwr ap_trasf( 2 );
  end
25% Definizione coefficiente angolare retta approssimazione
  \text{coeff\_angolare=approximazione\_fase\_unwrap\_trasf(1) };% Cacolo ritardo risposta impulsiva
10 n_0_tras f=-(\left(\text{coeff}\, \text{angle}\, *N\right)/(2*pi)\,);if n = 0 trasf <0,
       n = 0 trasf=n 0_trasf+N;
  end
45 %Stampa risposta impulsiva
  figure (), stem ([0:(\text{length}(hn)-1)], hn), title ('Risposta impulsiva'),
  axis ([0, 31, -2, 4]), xlabel ('n (a T_c)'), ylabel ('h(nT_c))')% Stampa modulo risposta in frequenza
50 figure (), stem ([0:(\text{length}(Hp)-1)], \text{abs}(Hp), 'r'),
  title ('Risposta in frequenza'), xlabel ('p ( a F )'), ylabel ('H(pF)'),
  axis ([0, 31, 0, 4]);
  % Stampa fase unwrap risposta in frequenza
55 figure (), stem ([0:31], fase unwrap trasf, 'k', 'v'),
  x \text{label('p (a F)')}, y label ('fase unwrap (H(pF))');
  hold on;
  plot([0:31], retta\_approximatione\_transf);60 % Calcolo ritardo temporale
  n0=-(N*approximatione\_fase\_unwrap\_trasf(1) )/(2*pi);if n0 < 0n0=0+N;disp('yes');65 end
  tab (3,1) =approssimazione_fase_unwrap_trasf(1);
  tab(3,2)=n0;
```
## STUDIO IN FREQUENZA: ANALISI FASE PER SOTTOBANDE

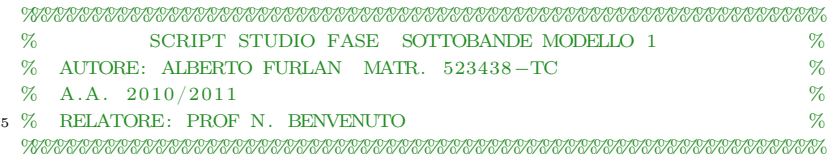

```
10 \text{ close all};
  clear all;
  clc;N=32; % Numero campioni risposta impulsiva
15
  S=4; % Numero sottobande suddivisione trasformata risposta in frequenza
  M=8; % Numero campioni ciascuna sottobanda
20 D=20; % Ritardo risposta impulsiva
  tab = [zeros(S, 2)];% Definizione vettore risposta impulsiva
  hn = [0:N];25 hn=[zeros(1,N)];
  % Definizione risposta impulsiva
  hn(D) = 1;
30 \text{ hn}(D+1) = 1;
  \ln(D+2) = -1;\ln(D+3) = 2;
  % Calcolo risposta in frequenza
35 Hp=fft (hn);
  % Creazione matrice sottobande con M campioni
  Hm=[S:M];
40 \text{ C}=1; % Contatore campioni risposta in frequenza
  % Ciclo for per creazione matrice sottobande a M campioni
  for s = 1: Sfor m = 1:M45 \text{Hm}(s, m) = \text{Hp}(1, C);C = C + 1;end
  end
50 % Creazione vettori fasi unwrap sottobande a M campioni
  fase\_unwrap=[zeros ( S , M ) ];
  % Creazione vettori rette approssimazione fasi unwrap sottobande a M
  % camp ion i
  approssimazione fase unwrap = [zeros(S, 2) ];
55
  % Creazione vettori indici ritardi per sottobande
  ki = zeros(1, S);
  % Creazione rette approssimazione ai minimi quadrati
60 r etta approssimazione = [ z e r o s (S , M) ];for s = 1:S% Calcolo vettore fasi svolte
       fase unwrap(s, :)=phase(Hm(s, : ) );
65 % Calcolo retta approssimazione vettore fasi svolte
       approssimazione fase unwrap (s, :)=polyfit ( [1 : 8 ], fase unwrap (s, : ), 1 );
```

```
% Calcolo retta approssimazione
       for m=1:M\texttt{retta\_approx} imazione (s,m)=(approssimazione_fase_unwrap(s,1)*m)+
                 approssimazione fase unwrap(s, 2);
70 end
```
## end

```
75 % Calcolo ritardi temporali
    for s = 1: S
        ki (1, s) = -( approssimazione fase unwrap (s, 1) *N) / (2*pi);
       % Fattore correzione se indice cade nel secondo periodo della
80 % Trasformata di Fourier
        if k i (1, s) < 0,
            disp('indice calcolato:');disp(ki(1, s))disp ('indice con fattore di correzione:');
85 ki (1, s) =ki (1, s) + N;
            disp(ki(1, s));end
       % Salvataggio nella tabella
        tab(s, 1) = approximazione fase unwrap (s, 1);
 90 \text{tab}(s, 2) = \text{ki}(s);end
   % Calcolo ritardo temporale risposta impulsiva iniziale
 95 n_0=(\n ki (1,1)+ki (1,1)+ki (1,1)+ki (1,1)) / 4;
    n_0_vis=n_0−1
   % Sezione Stampe
100 for s=1:S
        figure ();
        stem ([0:7], \text{abs}(\text{Hm}(s, :)), ,r'), xlabel(\text{q}(a F)'), ylabel(\text{Hm}(s, :)),
        axis ([0, 7, 0, 4]) ;
105 figure ();
        stem ([0:7], fase unwrap (s, :), 'k', 'v');
        hold on;plot([0:7], retta_a approximazione(s, .)), xlabel('q ( a F)'), ylabel('fase unwrap (H^{\wedge}(\hat{i}^{\wedge}) (qF)) - [rad ]');
```
110 end

## Bibliografia

- [1] D. Dardari, Chia-Chin Chong, Moe Z. Win, "Threshold-Based Time-of-Arrival Estimators in UWB Dense Multipath Channels", IEEE Transactions on Communications, Vol.56, page 1366, Aug. 2008.
- [2] A. Muqaibeli, A. Safaai-Jazi, B. Woerner, S.Riad,"UWB Channel Impulse Response Characterization Using Deconvolution Technique",The 2002 45th Midwest Symposium on Circuits and Systems, Vol.3, Aug. 2002.
- [3] Ted C. K. Liu, Dong In Kim, and Rodney G. Vaughan, "A highresolution, multi template deconvolution algorithm for time-domain UWB channel characterization", Canadian Conference on Electrical and Computer Engineering, April 2007.